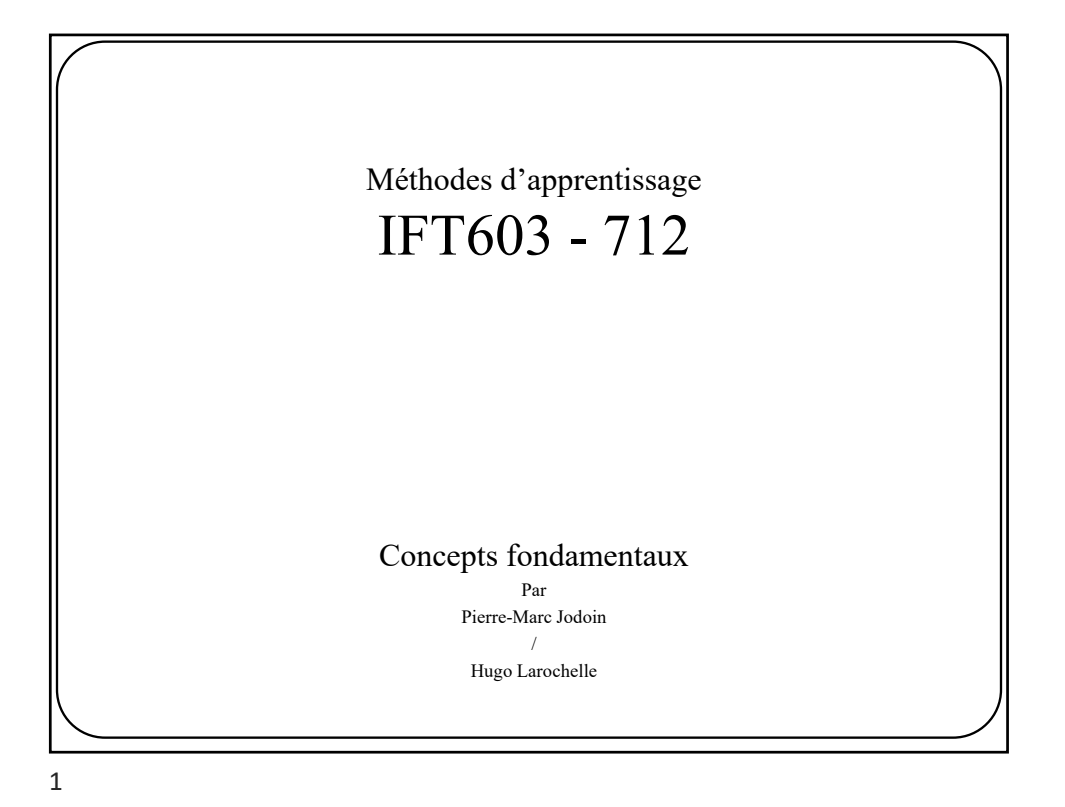

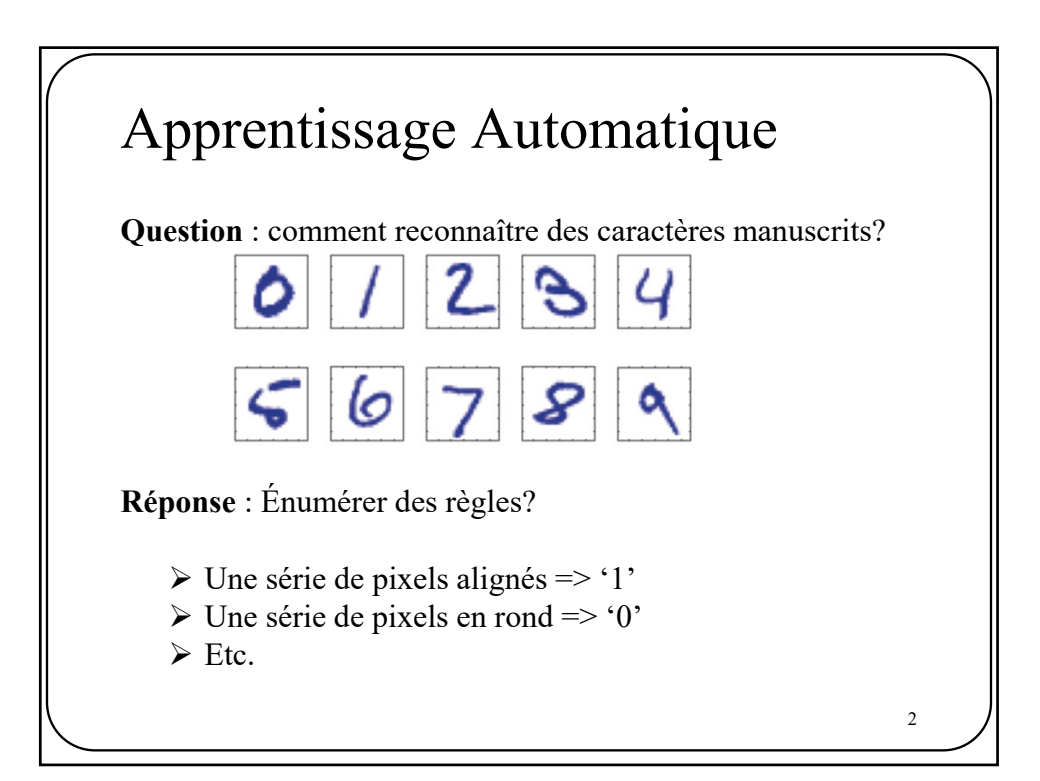

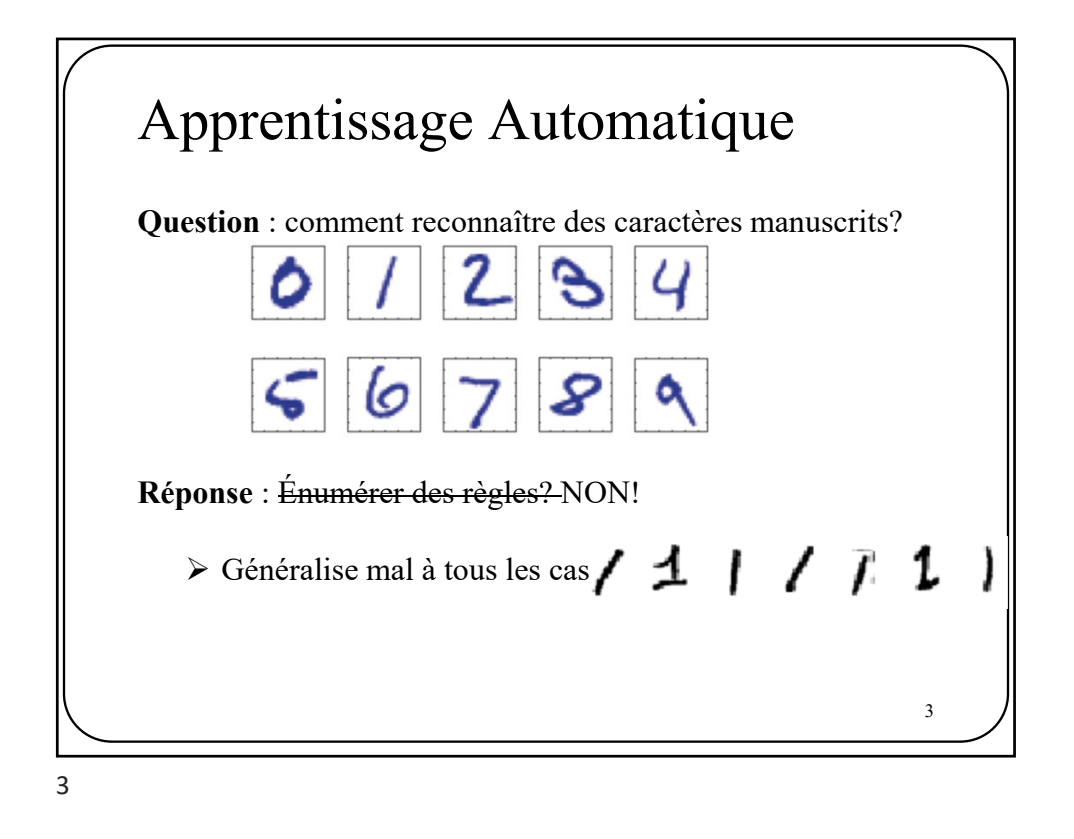

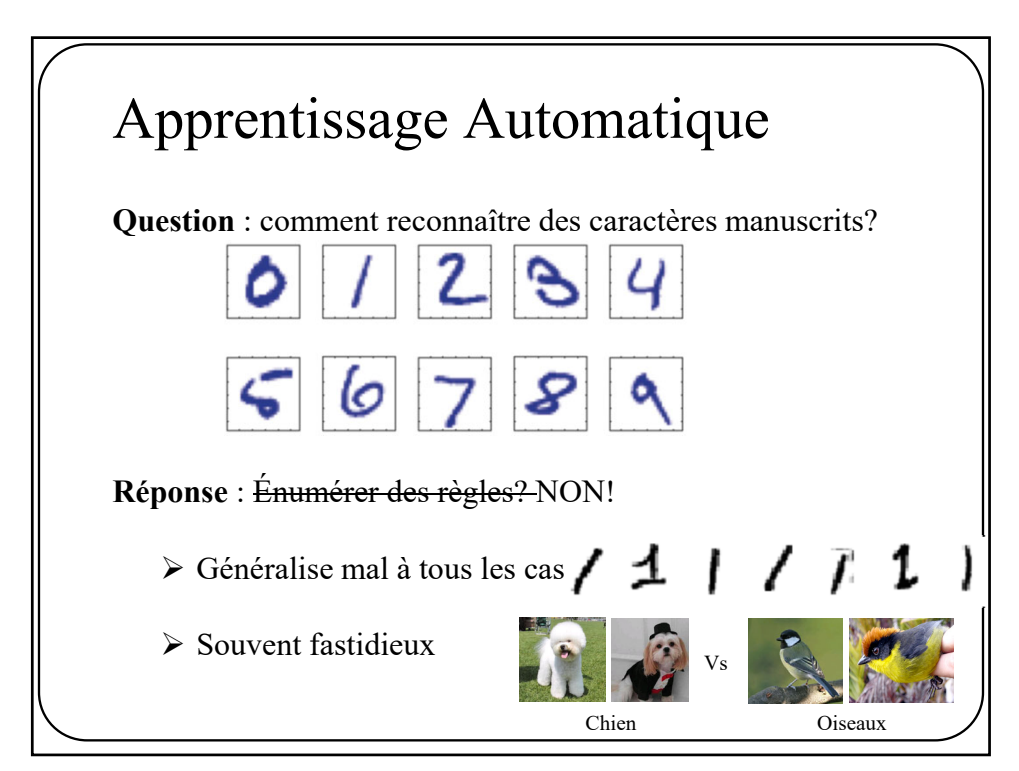

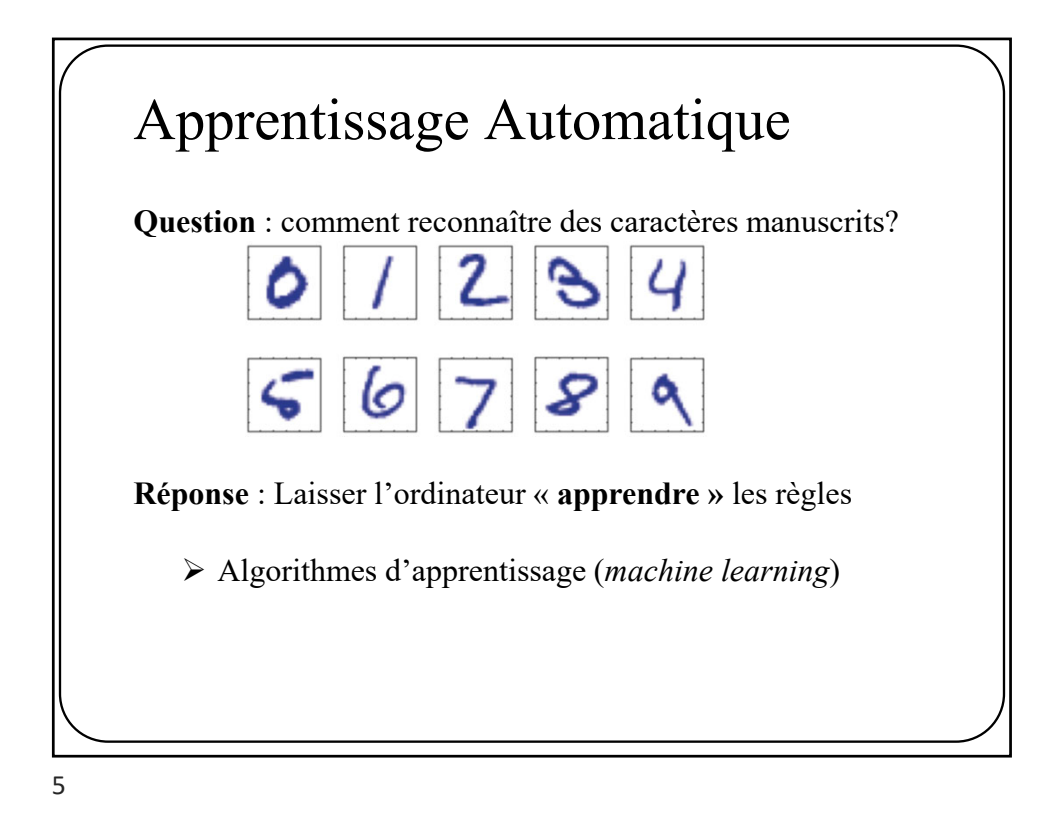

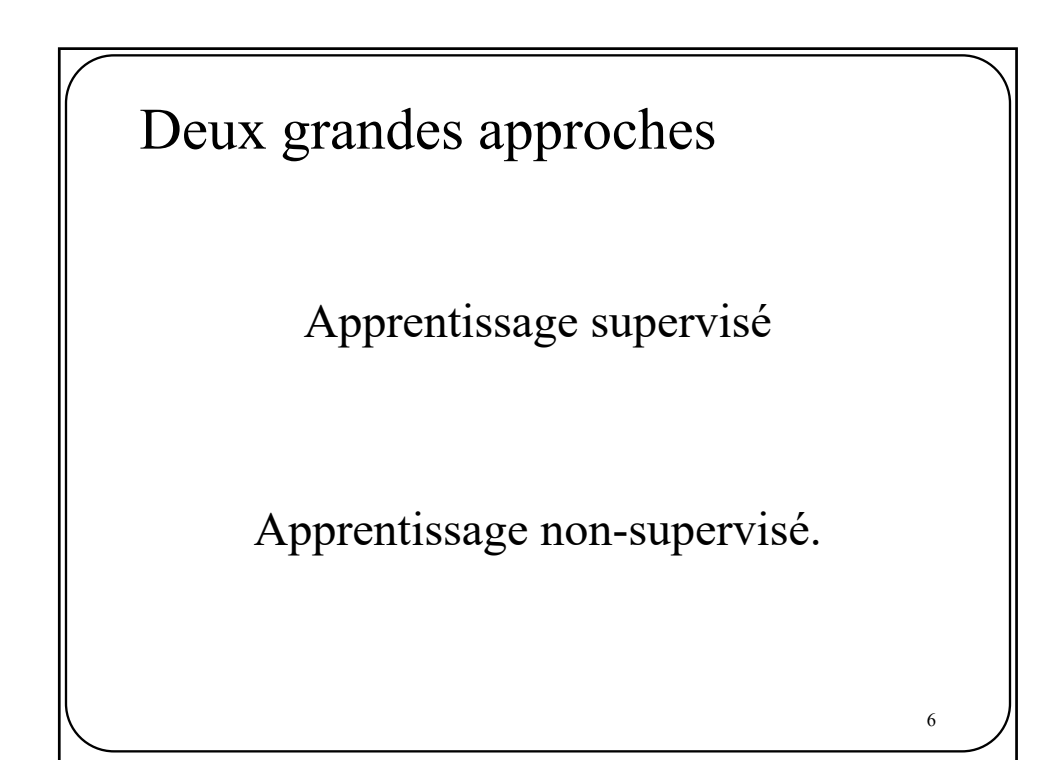

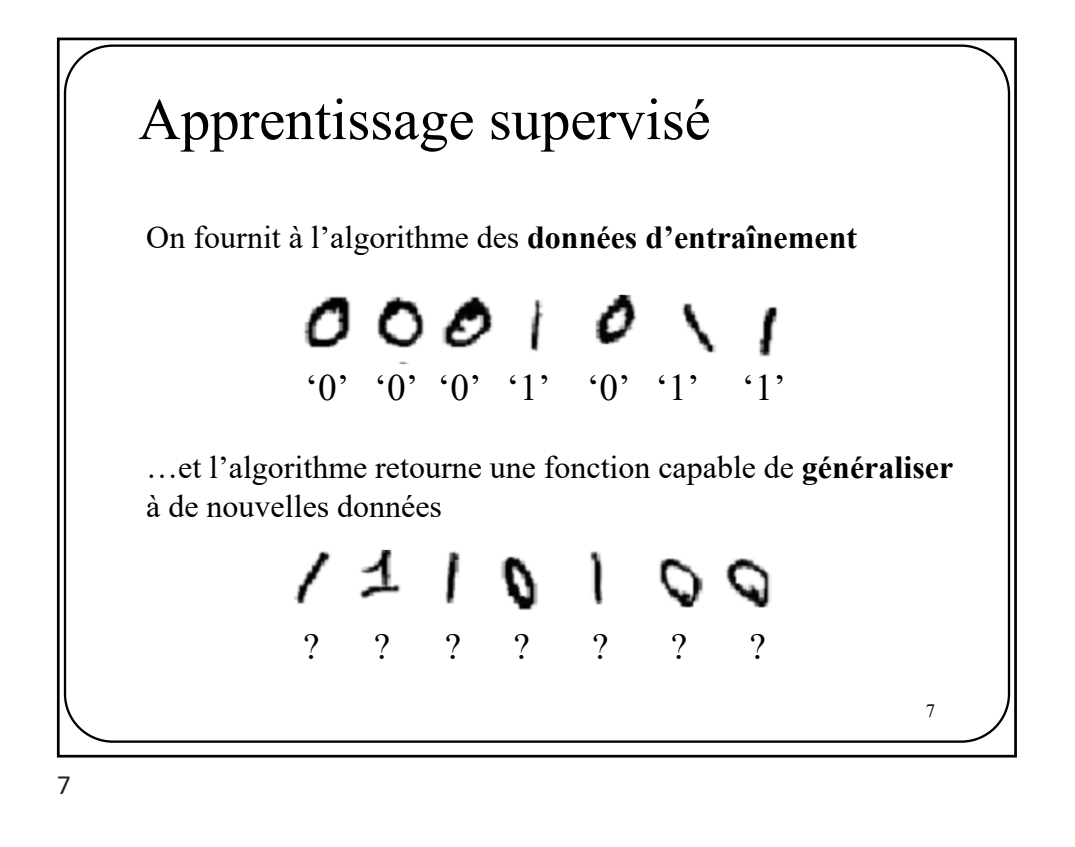

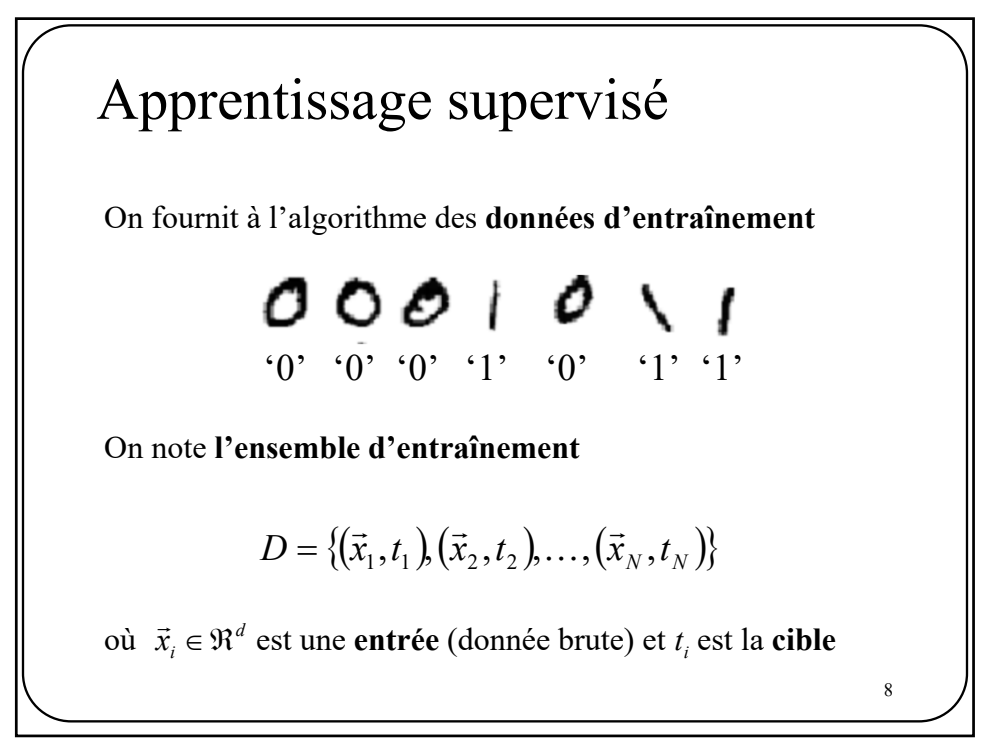

## Objectif des algorithmes d'apprentissage

Partant d'un **ensemble d'entraînement:**  $D = \{ (\vec{x}_1, t_1), (\vec{x}_2, t_2), \ldots, (\vec{x}_N, t_N) \}$ 

 $\vec{x}_i \in \Re^d$ donnée *n* donnee<br>*t<sub>i</sub>* cible associée à  $\vec{x}_i$ 

le but est **d'apprendre** une function qui sache prédire  $t_i$  partant de  $\vec{x}_i$ 

$$
y_{\vec{w}}(\vec{x}_i) \to t_i
$$

où  $\vec{w}$  sont les **paramètres** du modèle

Apprentissage supervisé 10 Une fois le modèle  $y_{\vec{w}}(\vec{x})$  entraîné, on utilise un **ensemble de** test *D<sub>test</sub>* pour mesurer la performance du modèle en **généralisation.**  $\bigcirc \limits_{0}^{\circ}$  0 / 1 | 0 0 /

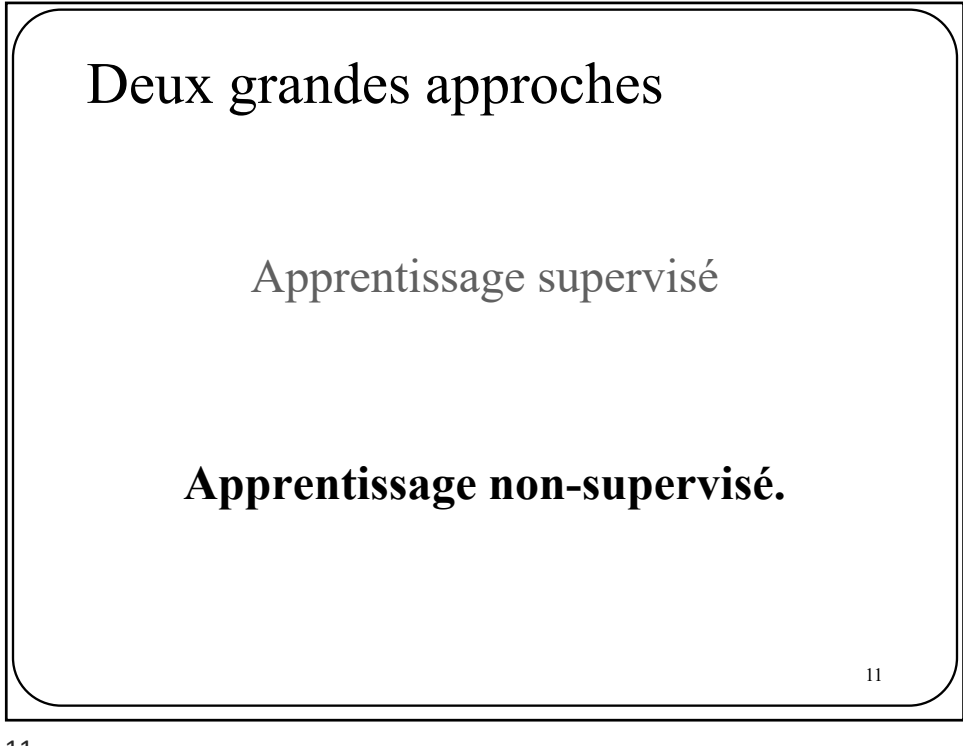

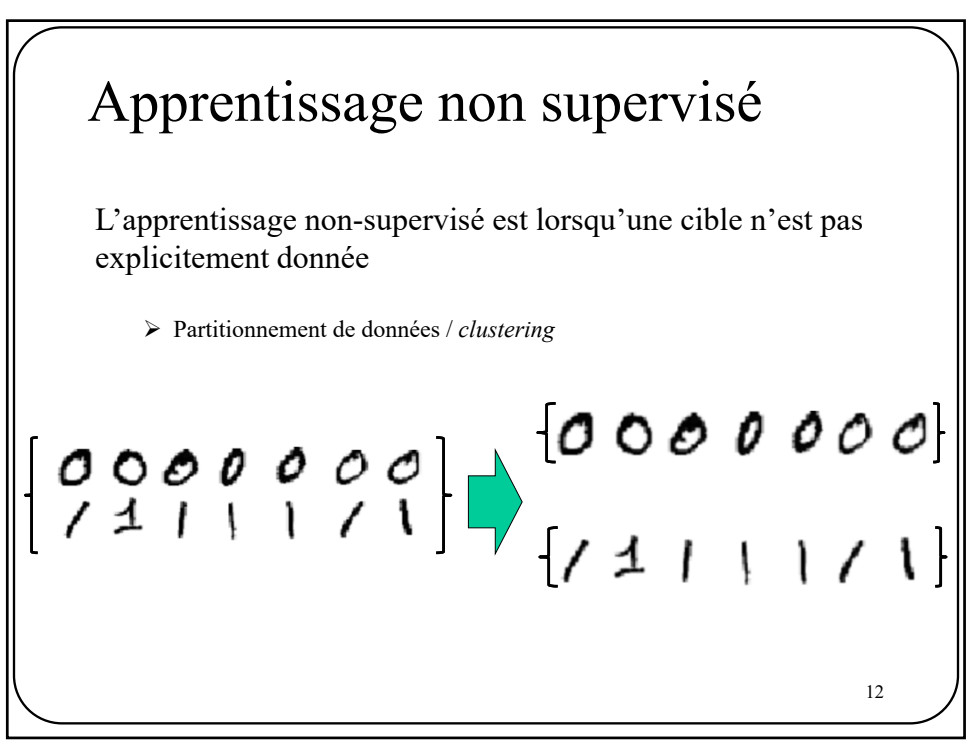

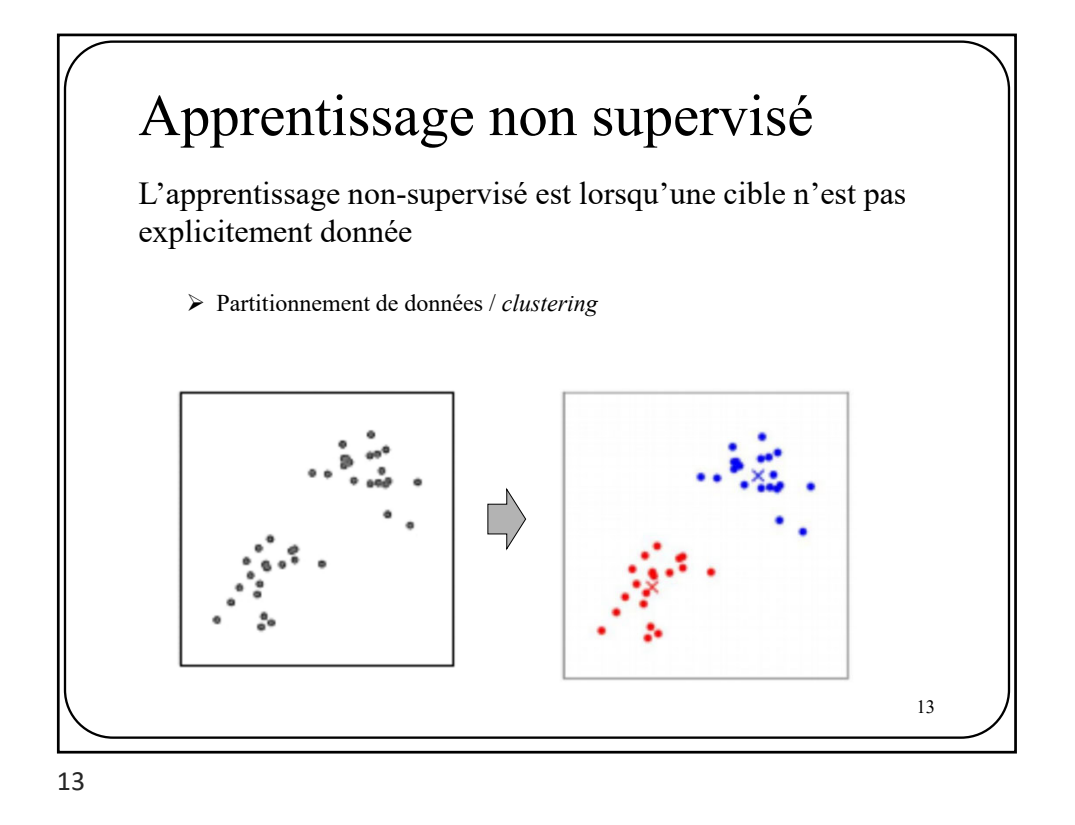

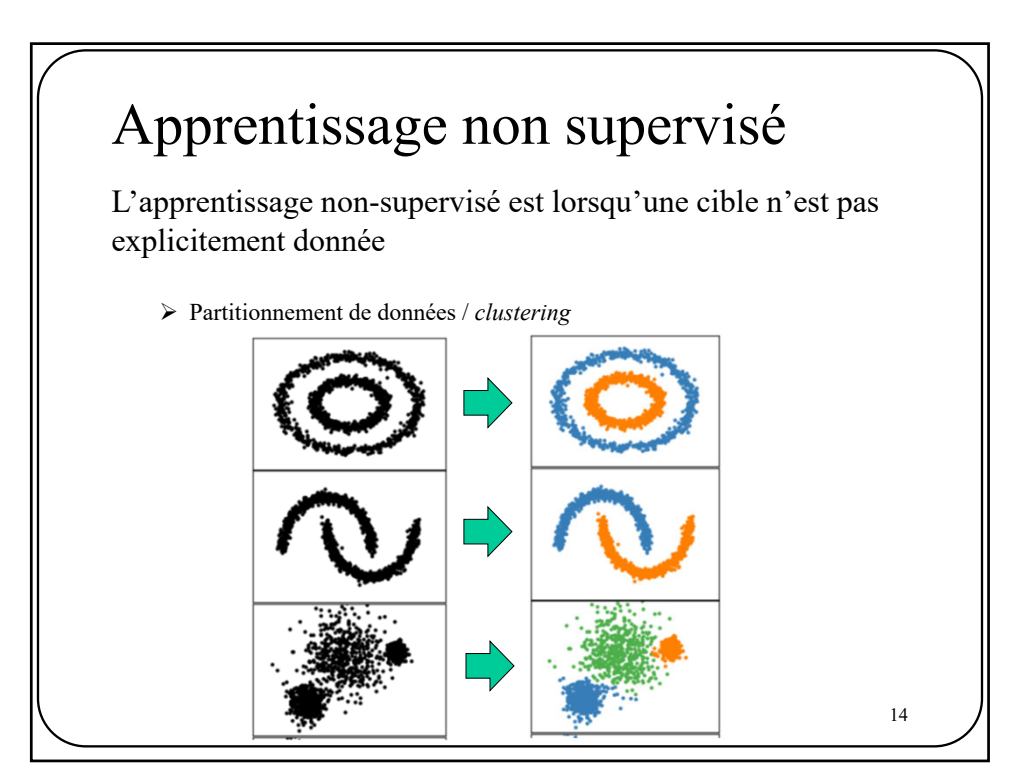

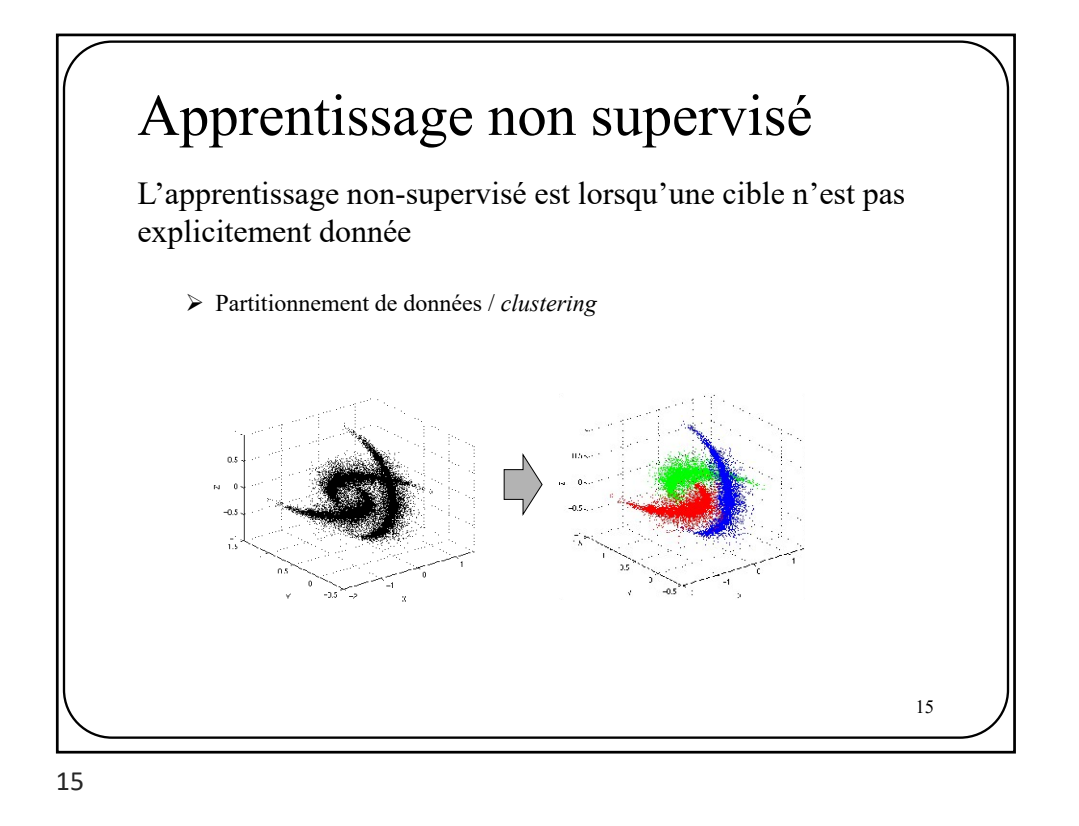

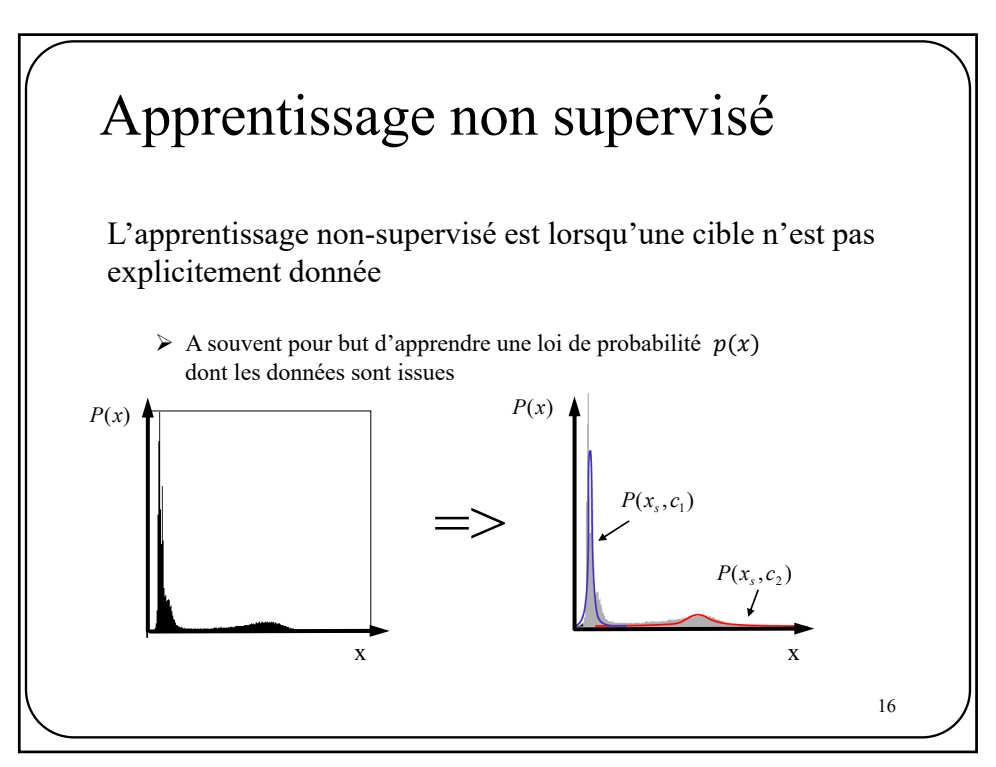

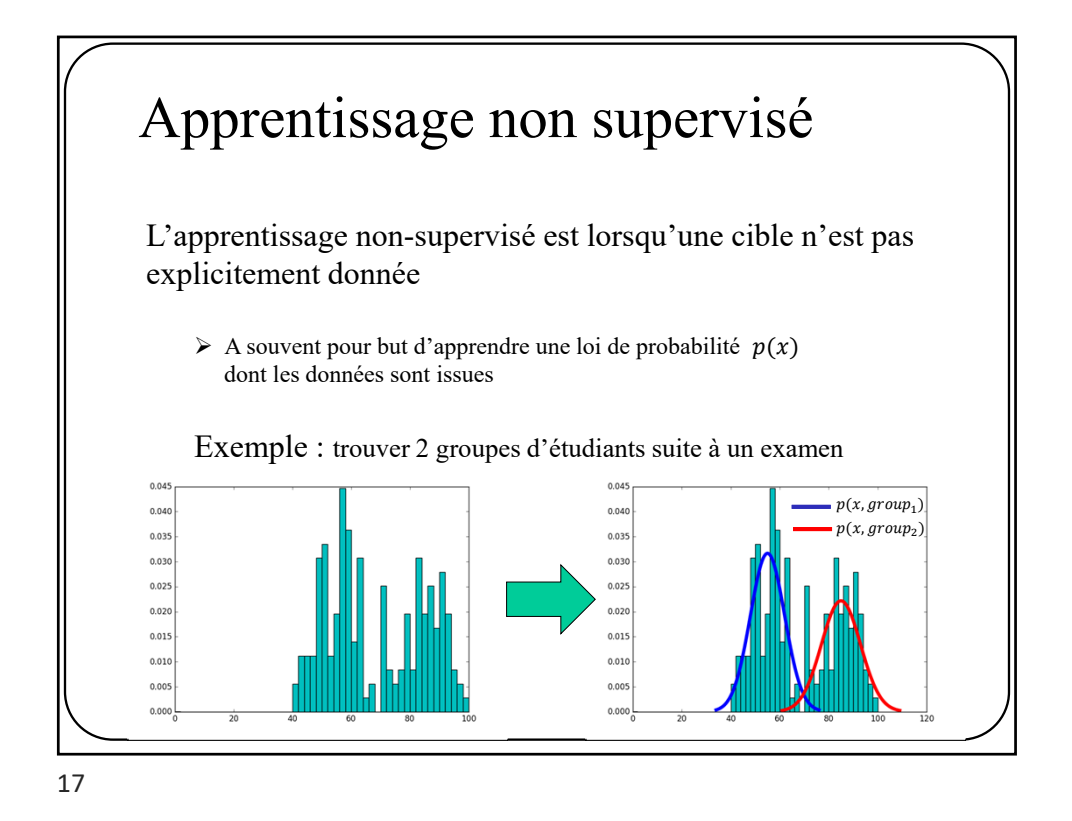

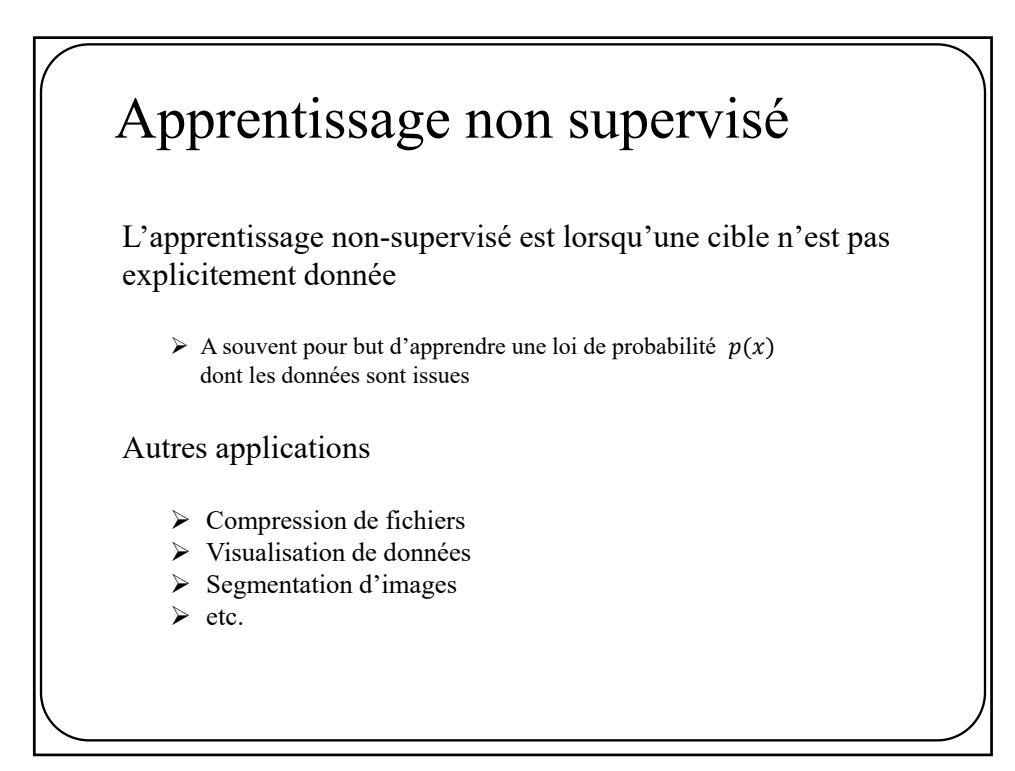

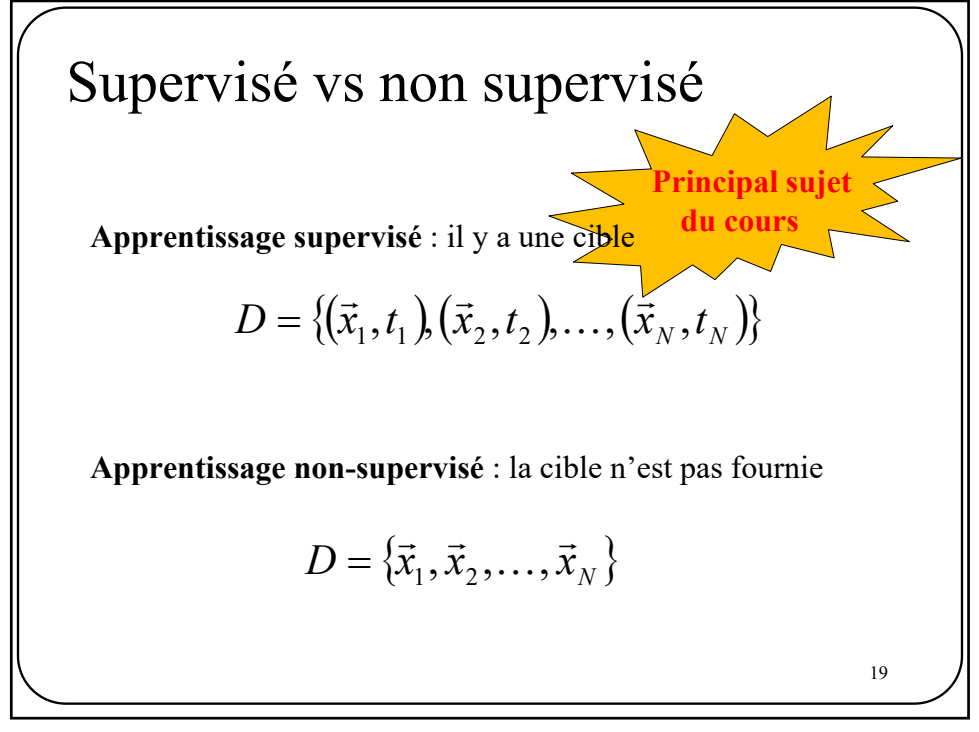

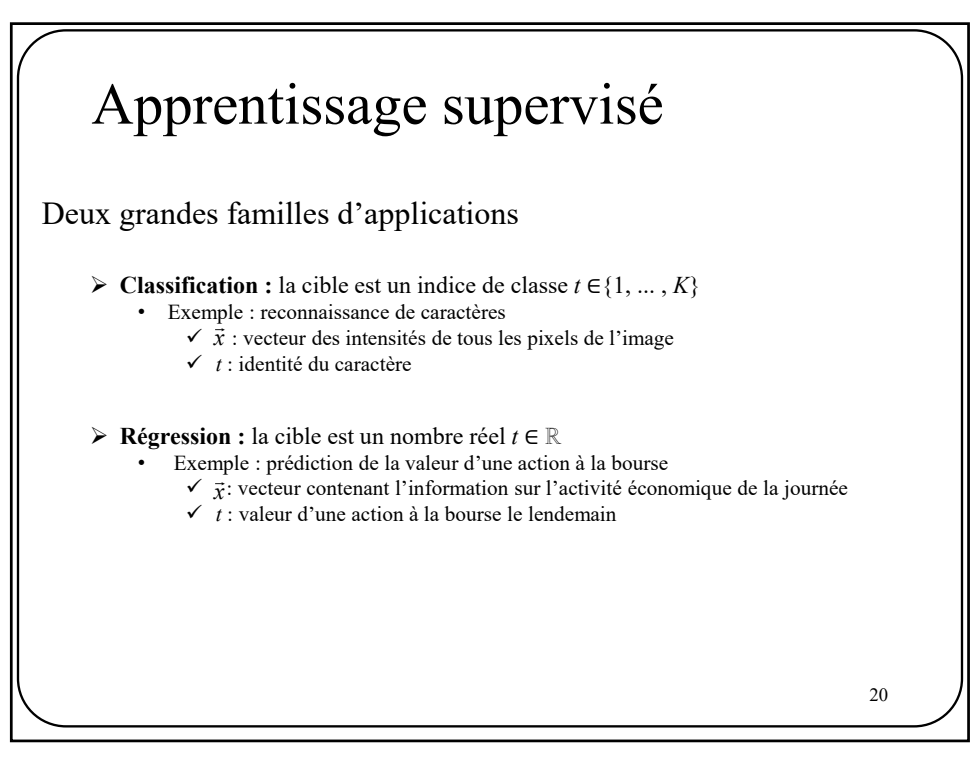

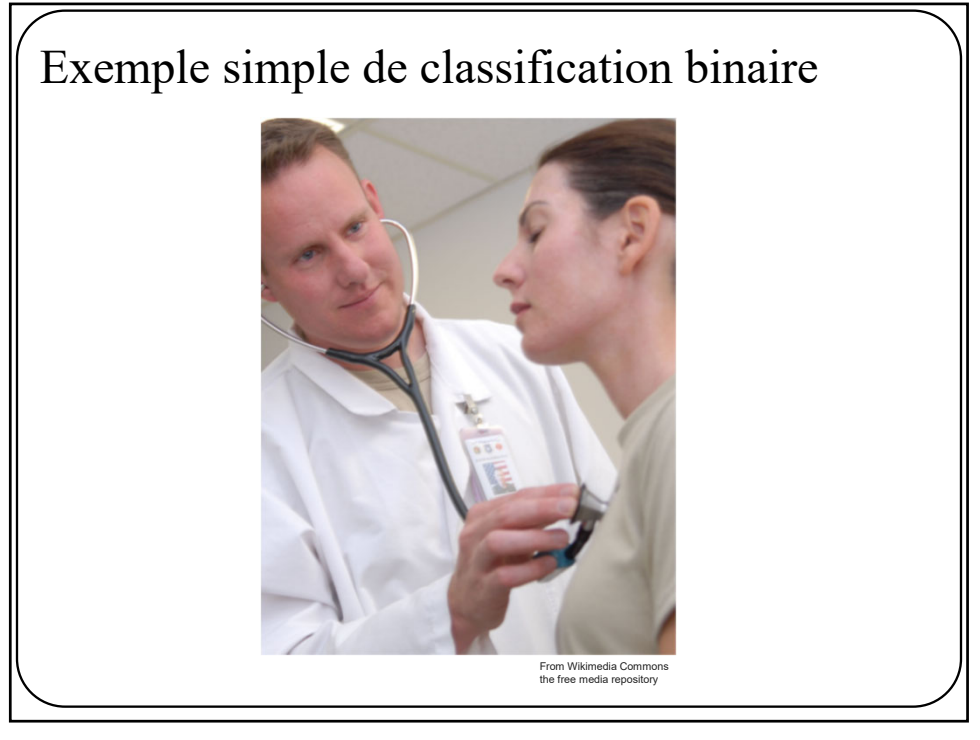

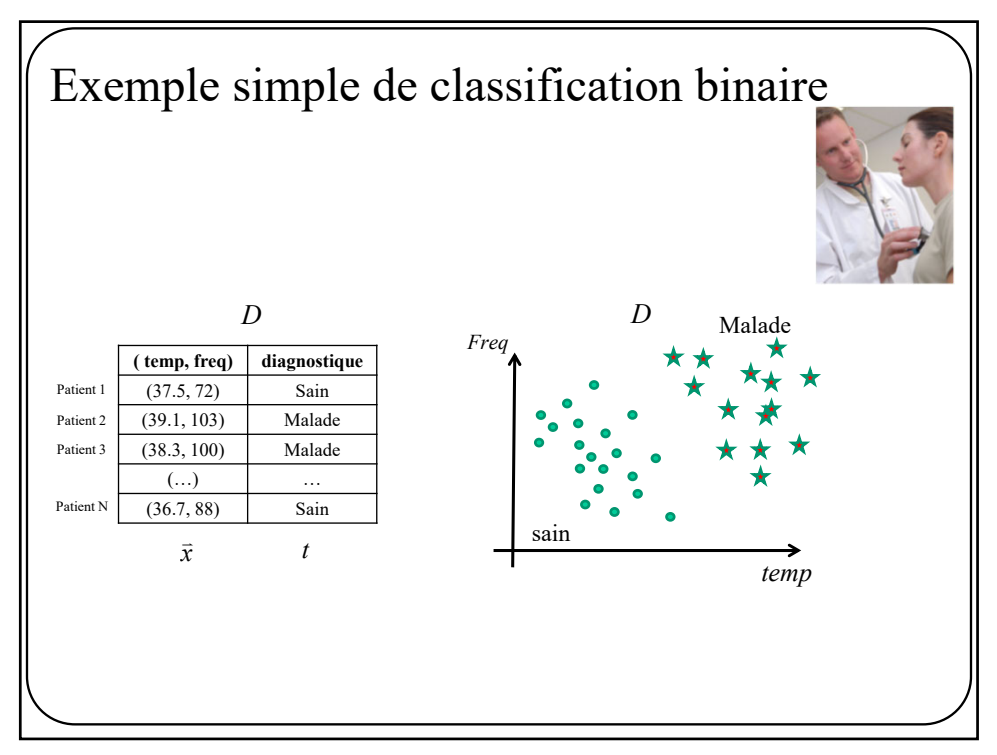

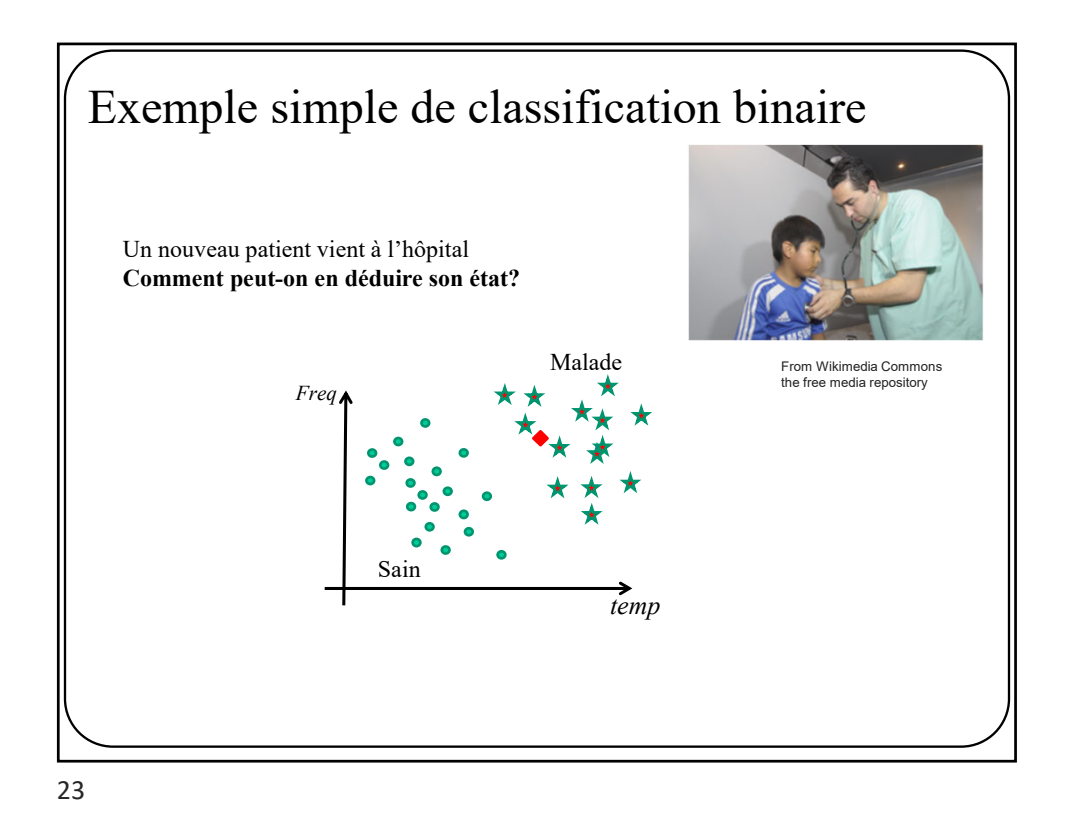

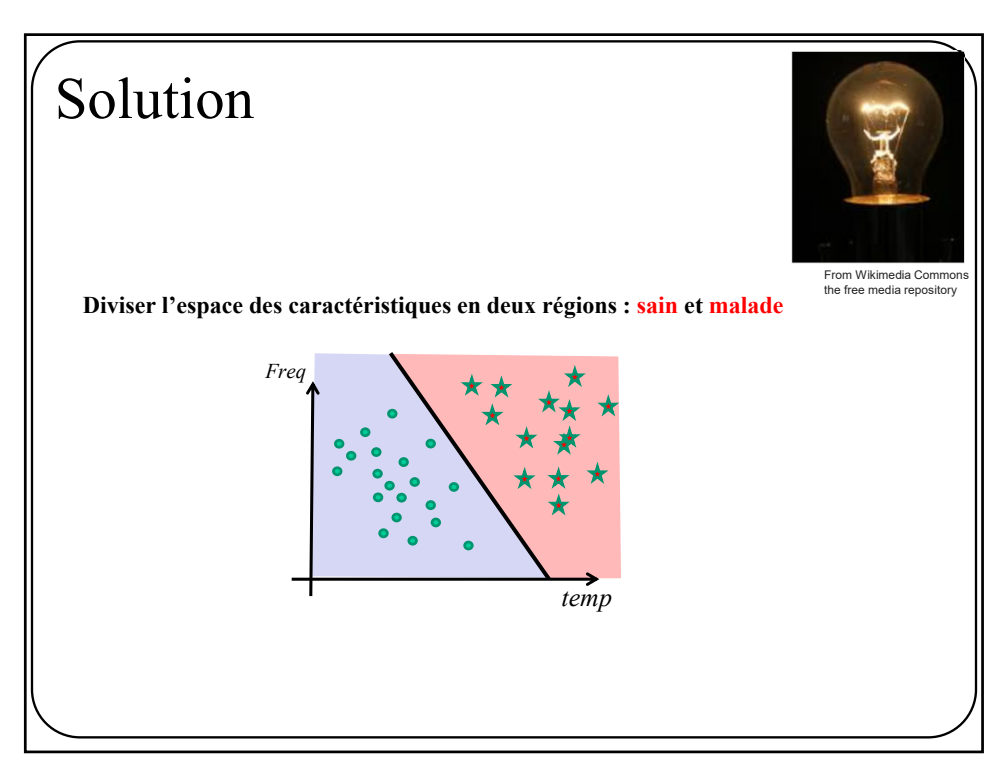

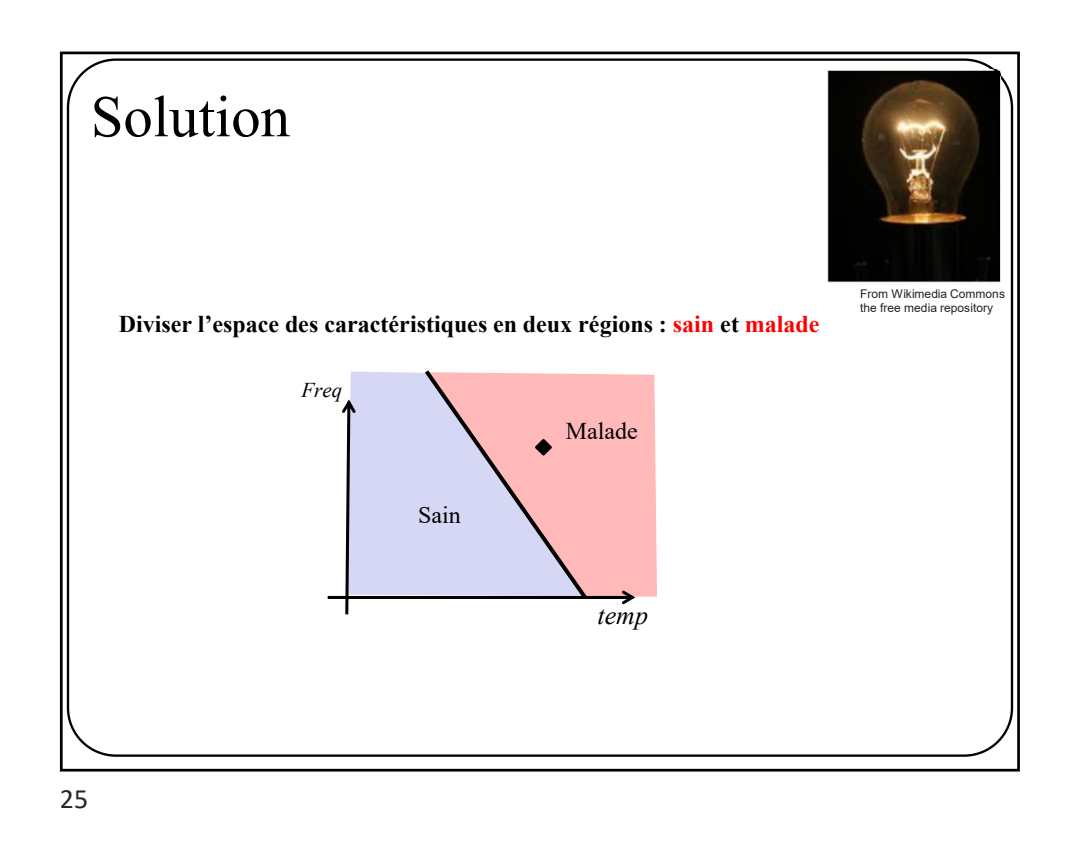

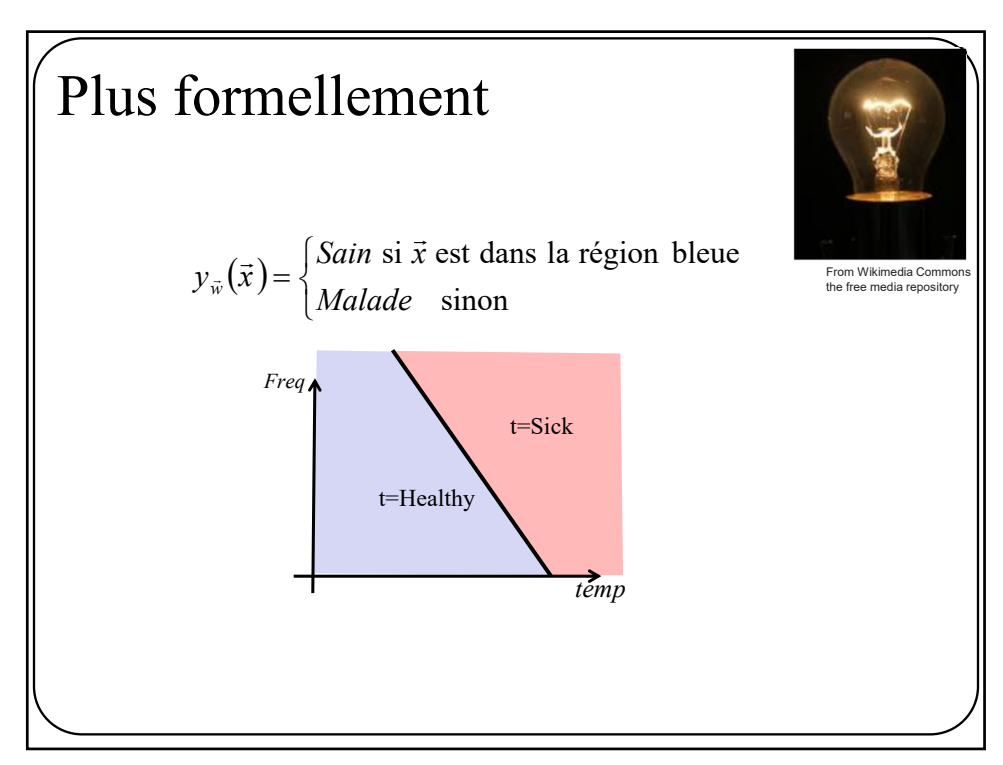

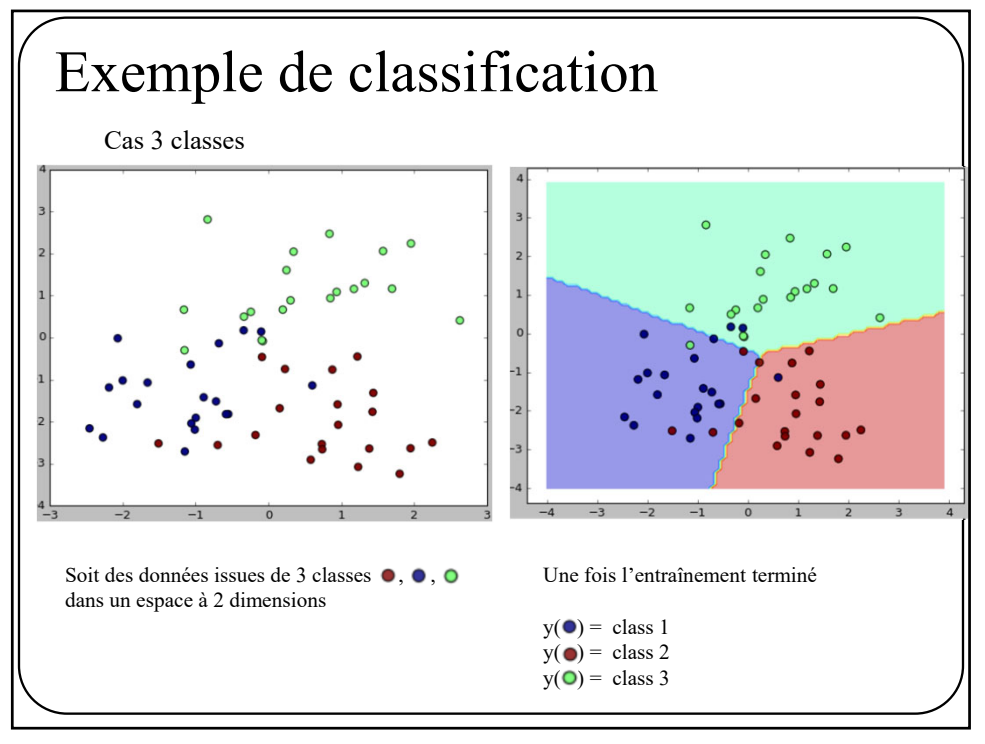

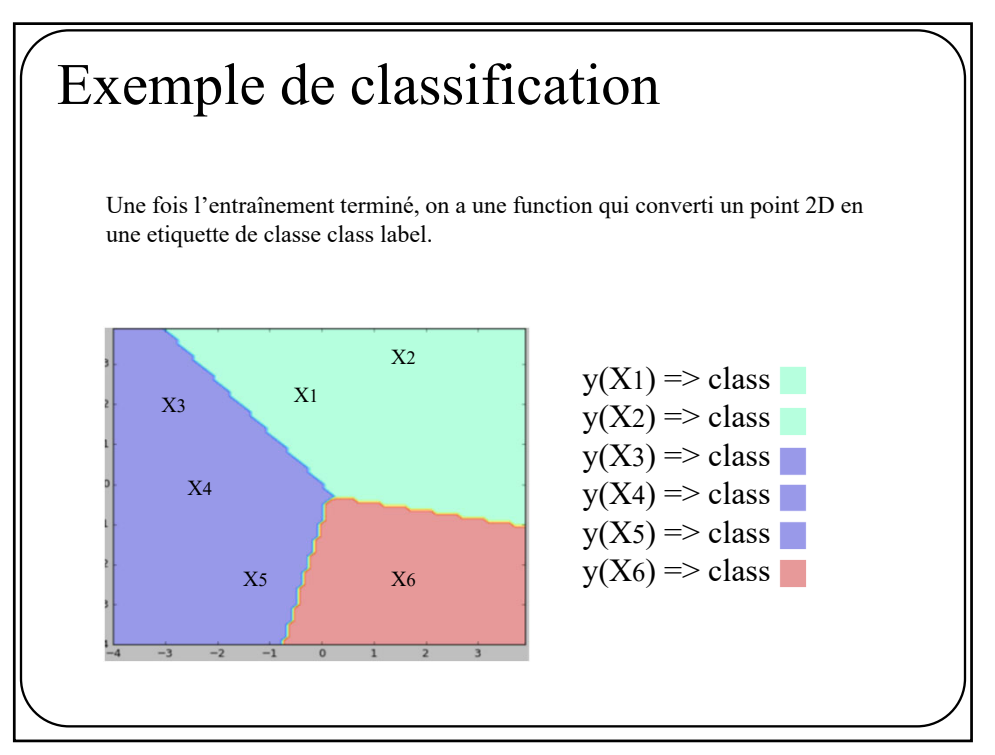

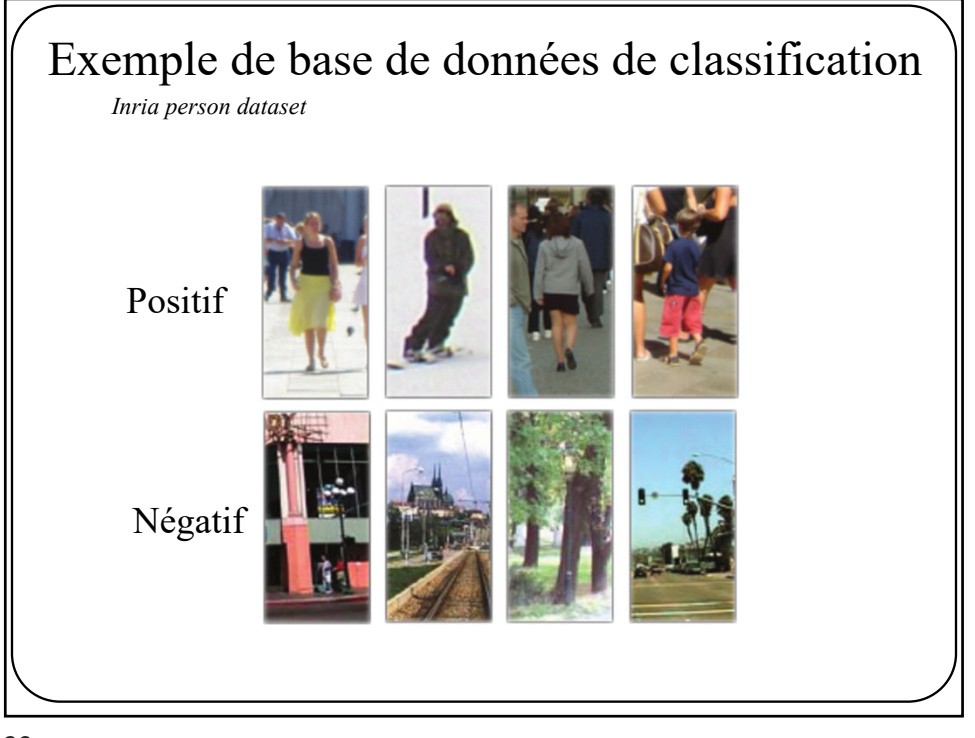

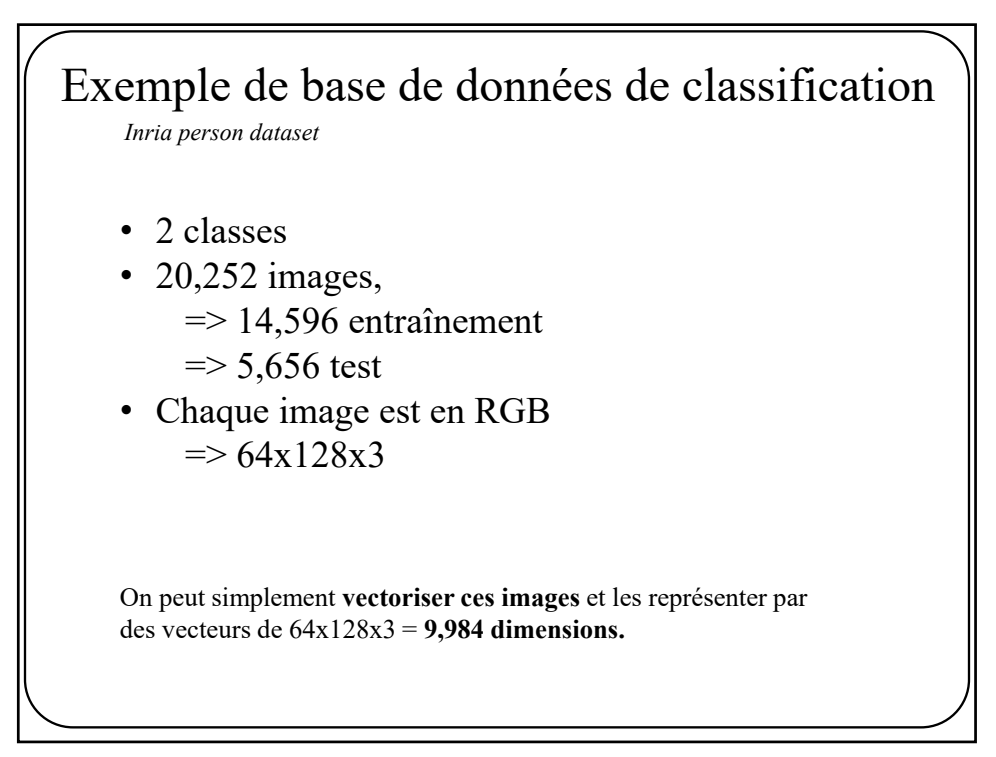

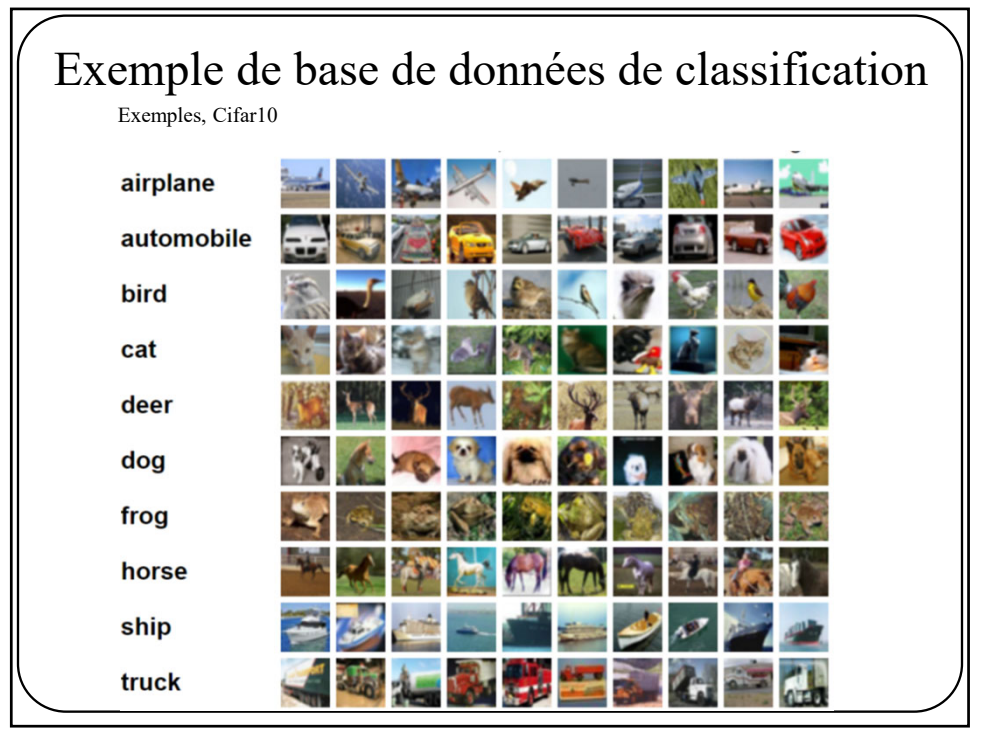

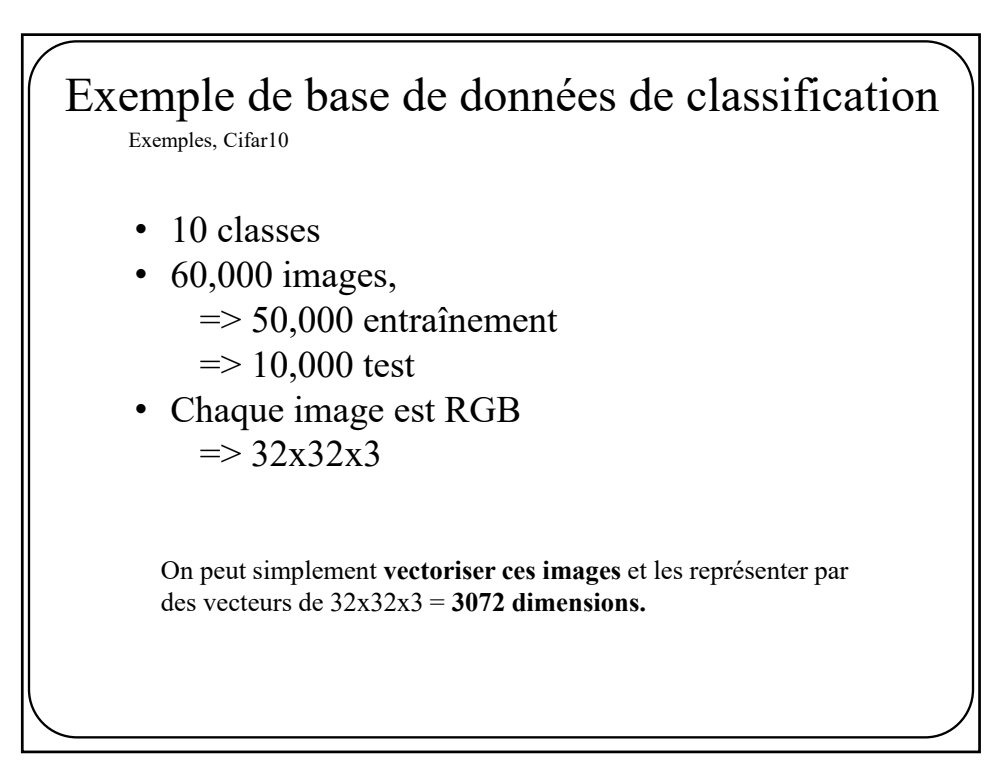

Exemple de base de données de classification Exemples, mnist  $\begin{smallmatrix} \mathop{ \mathcal{O} \mathcal{O} \mathcal{O} \mathcal{O} \mathcal{O} \mathcal{O} \mathcal{O} \mathcal{O} \mathcal{O} \mathcal{O} \mathcal{O} \mathcal{O} \mathcal{O} \mathcal{O} \mathcal{O} \mathcal{O} \mathcal{O} \end{smallmatrix}$ / \ \ \ / 1 | / 7 1 | / / / | 22222222222223 33333333333333 44444444444444 55555555555555 66666666666666 11717171111711 8 8 8 8 8 8 8 8 8 9 8 8 8 8 999999999999999

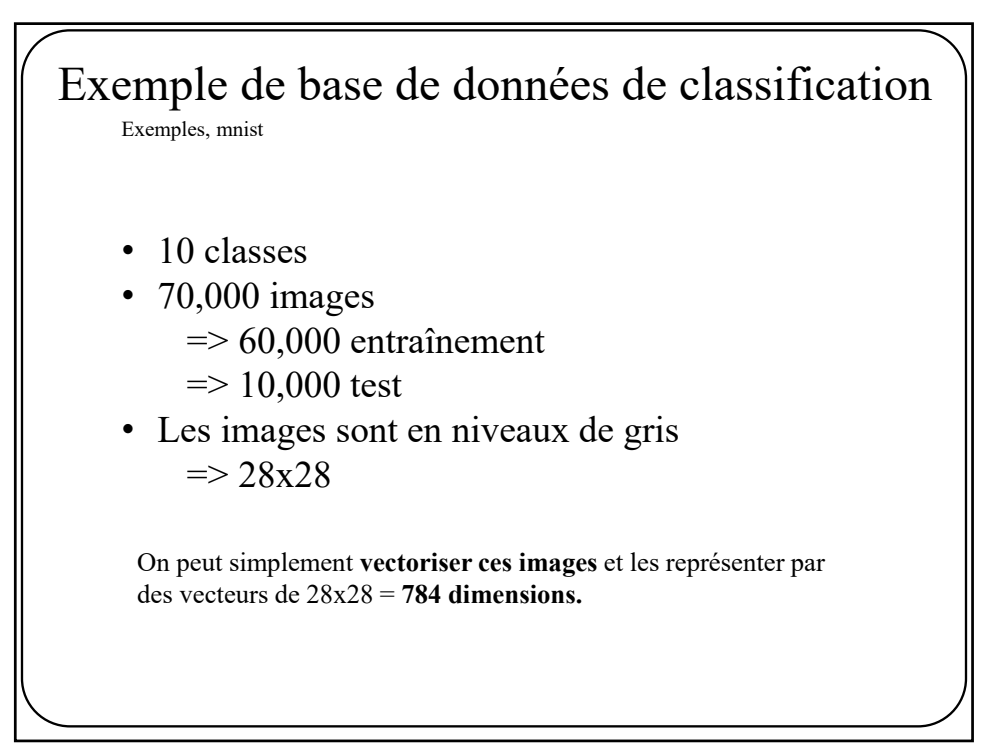

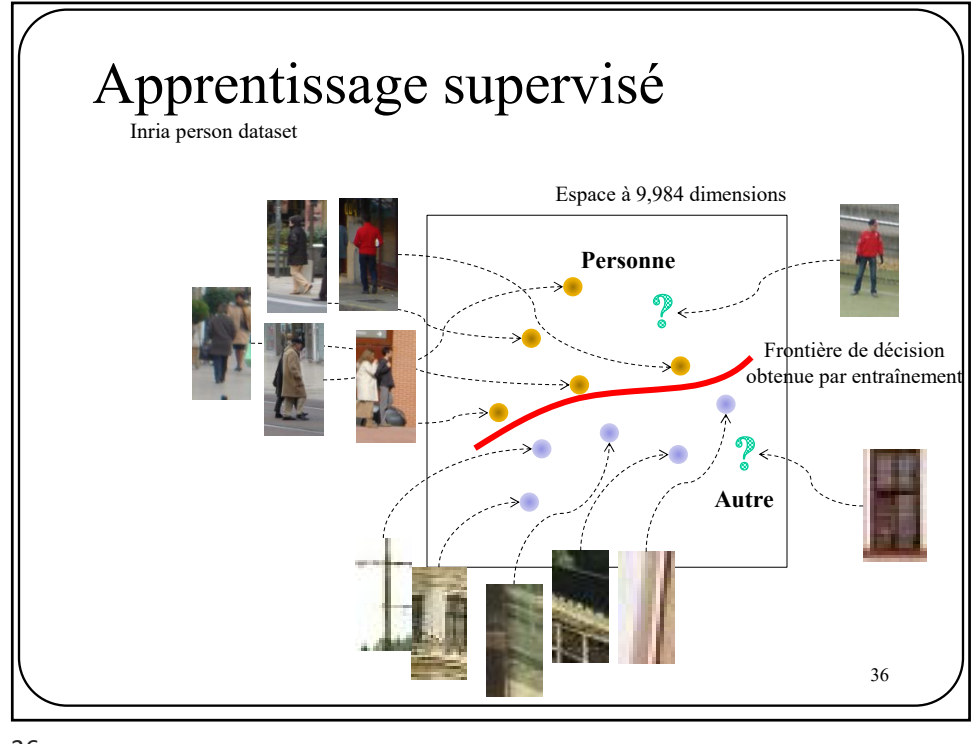

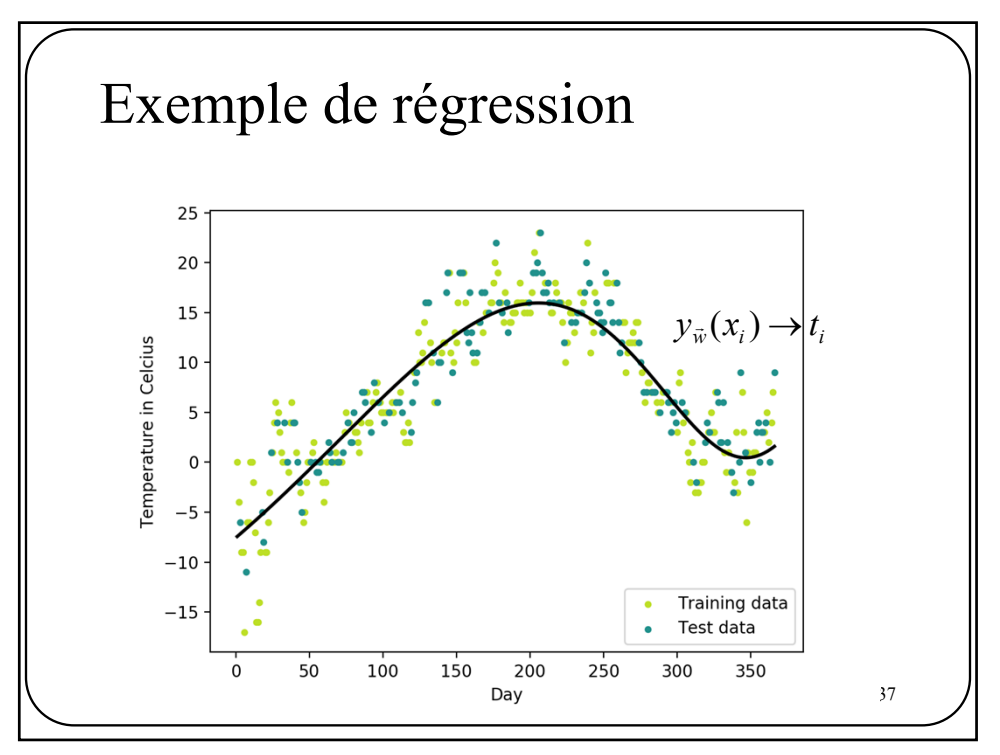

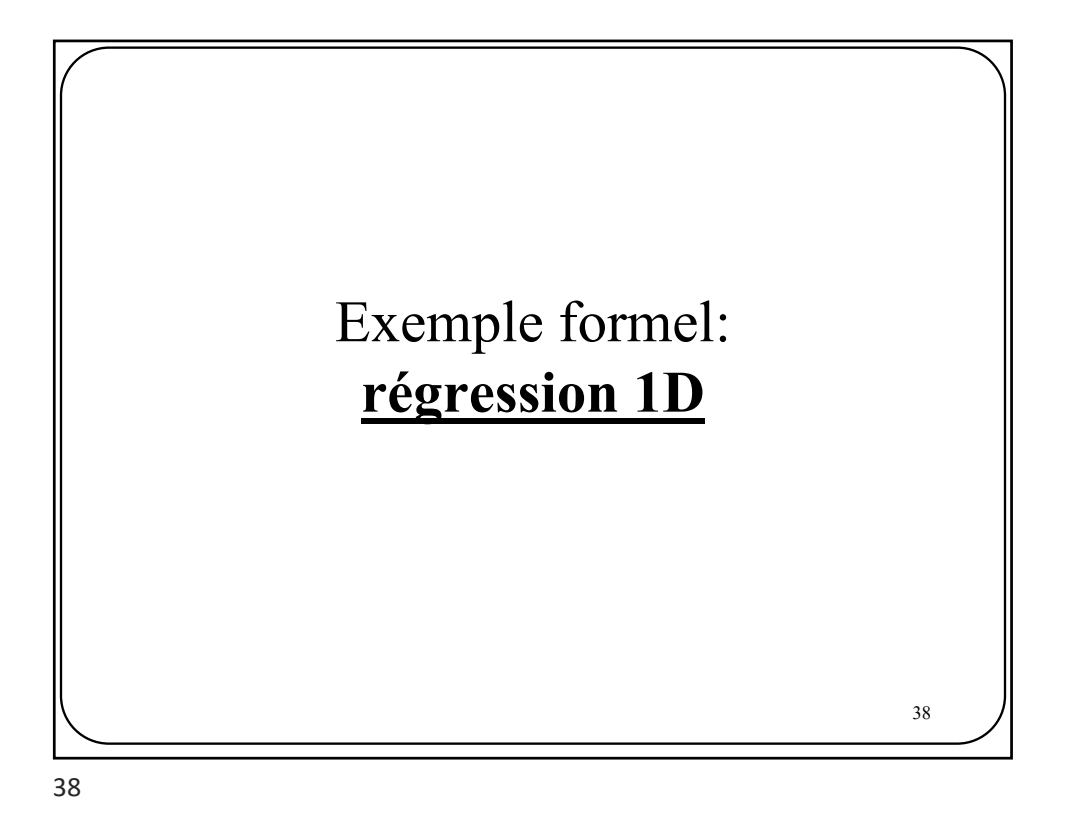

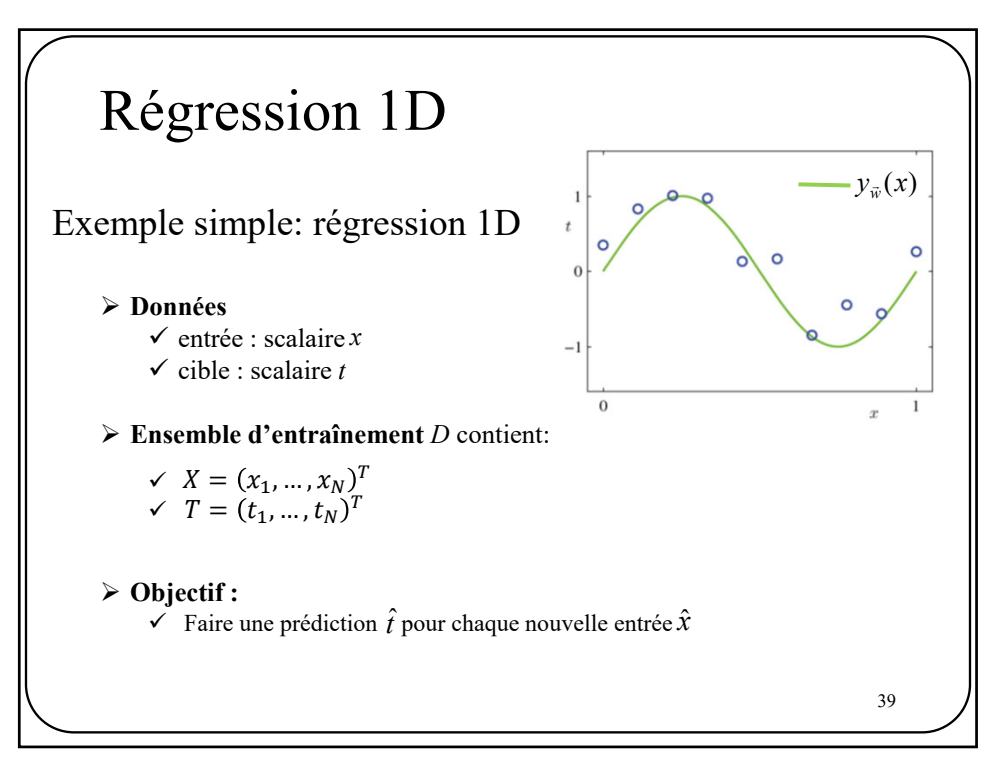

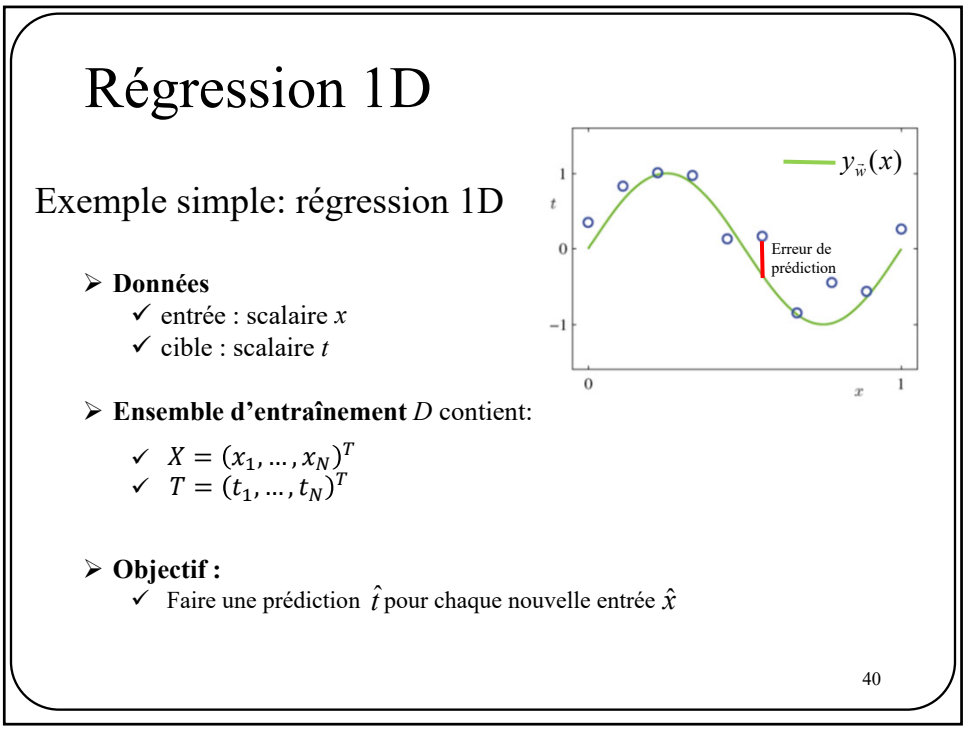

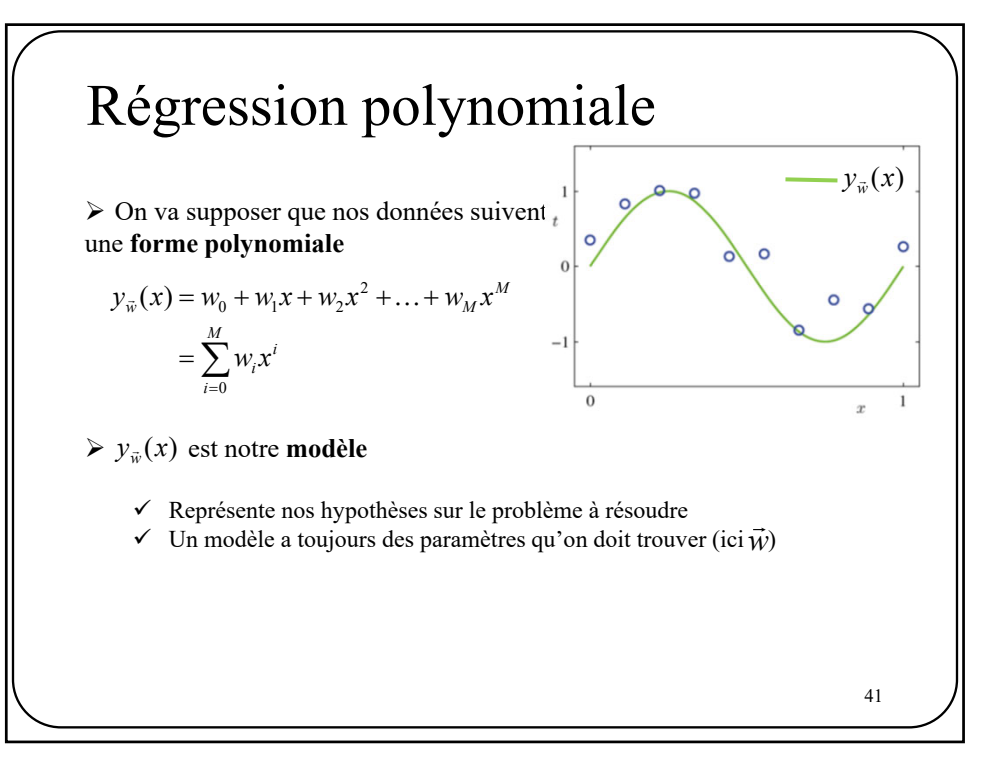

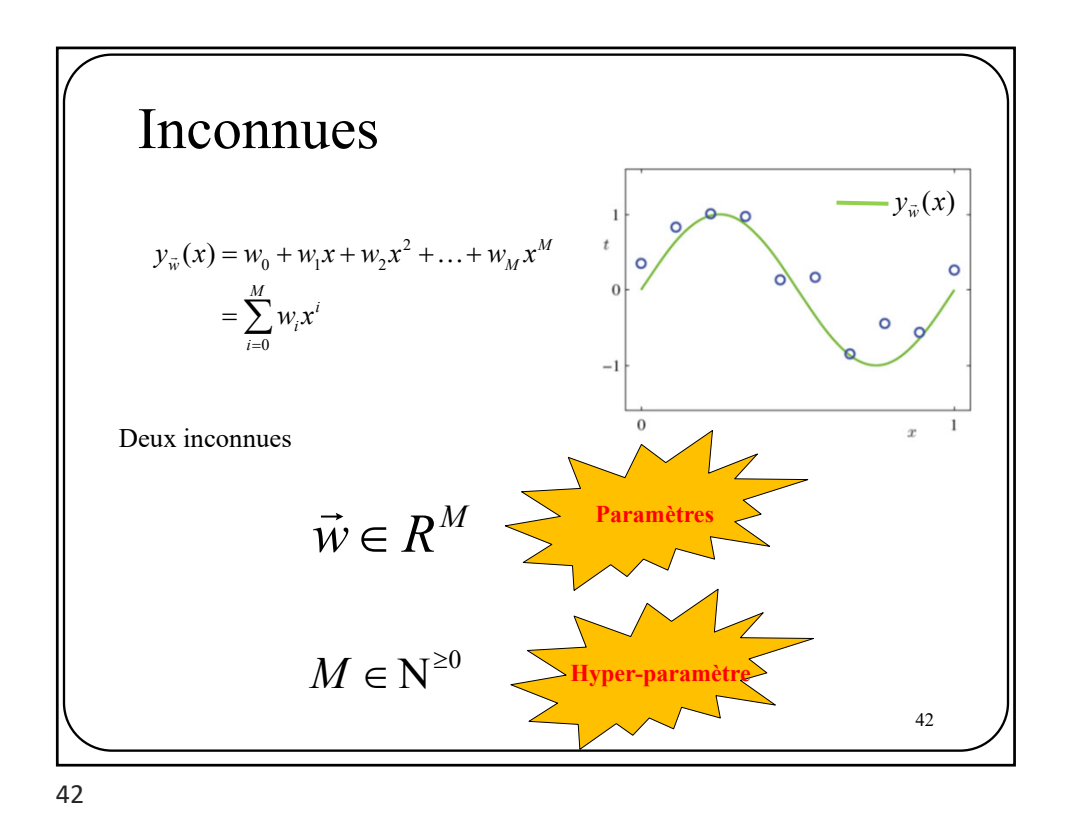

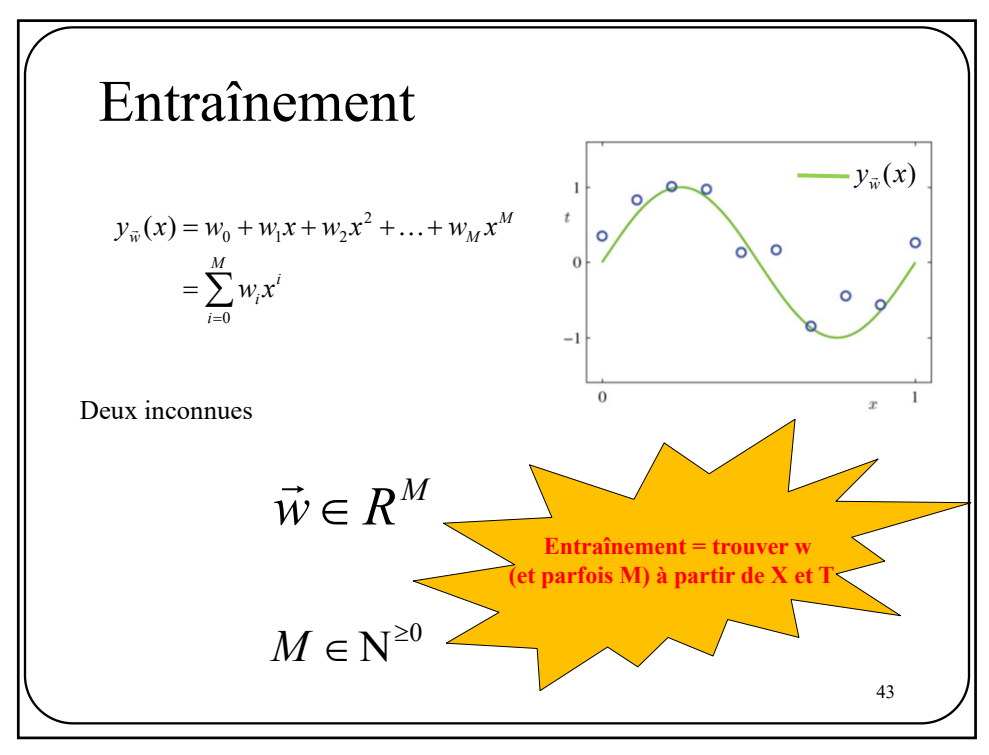

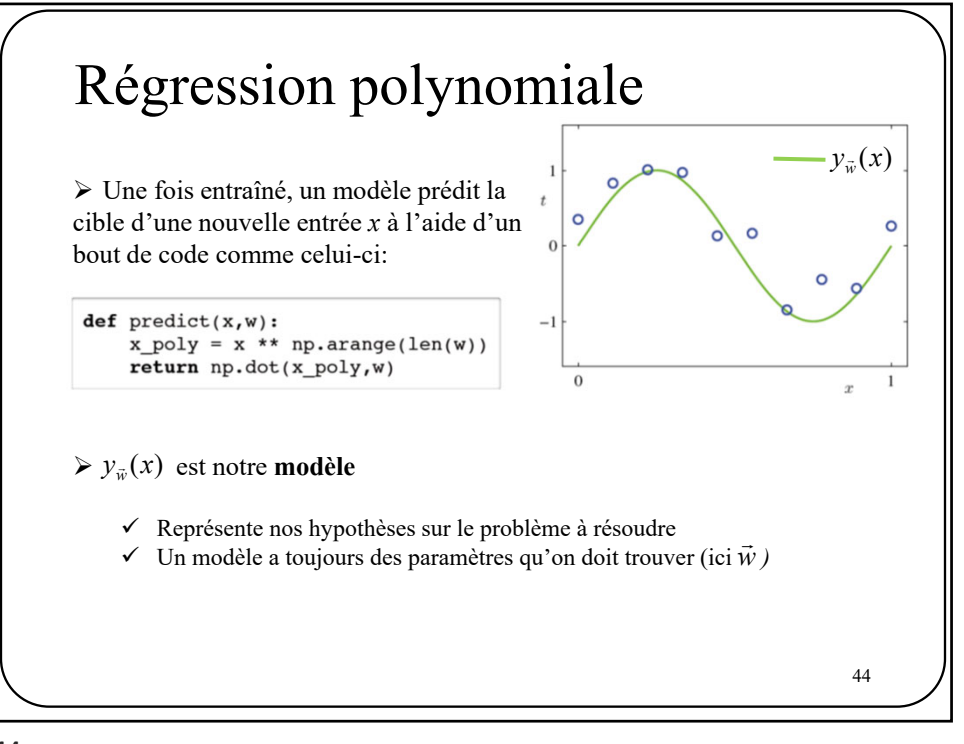

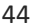

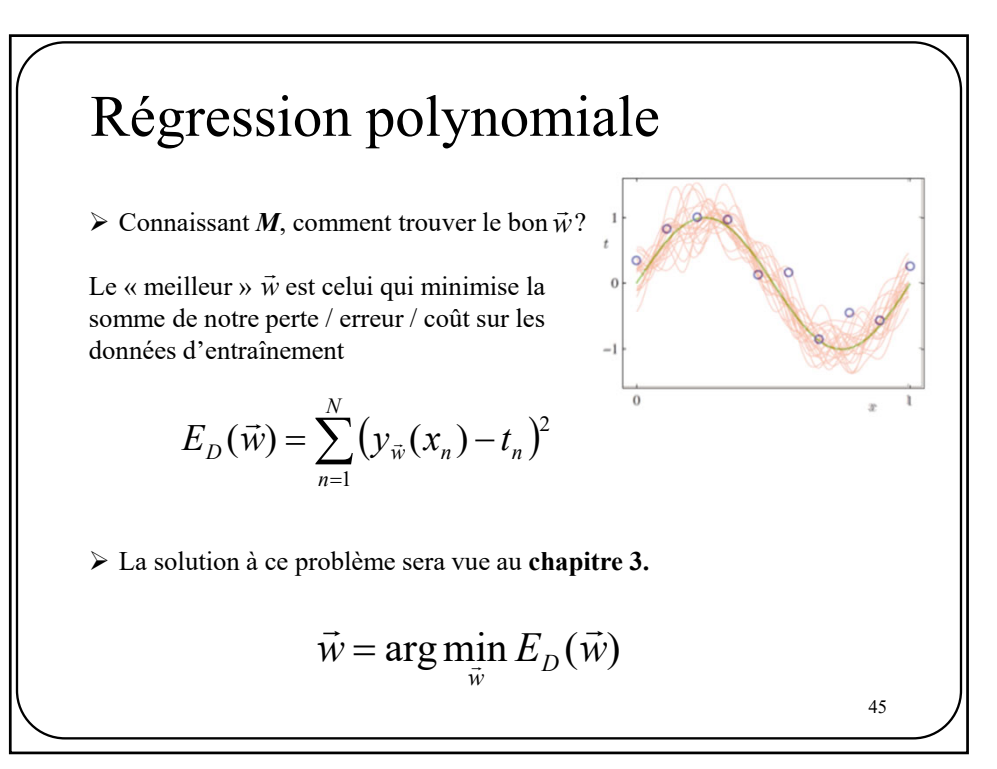

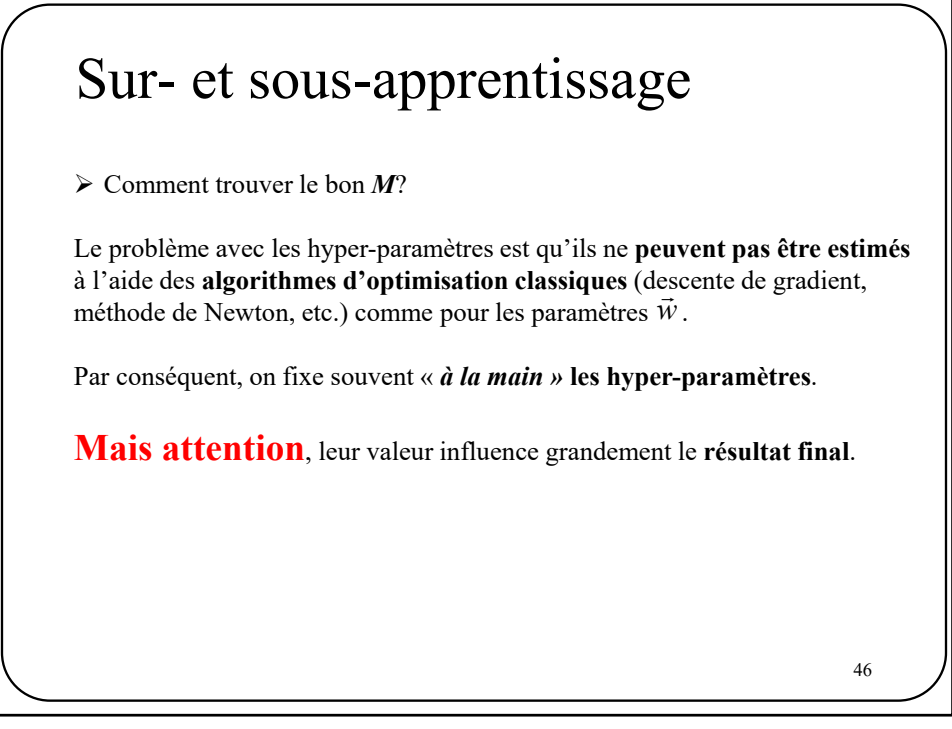

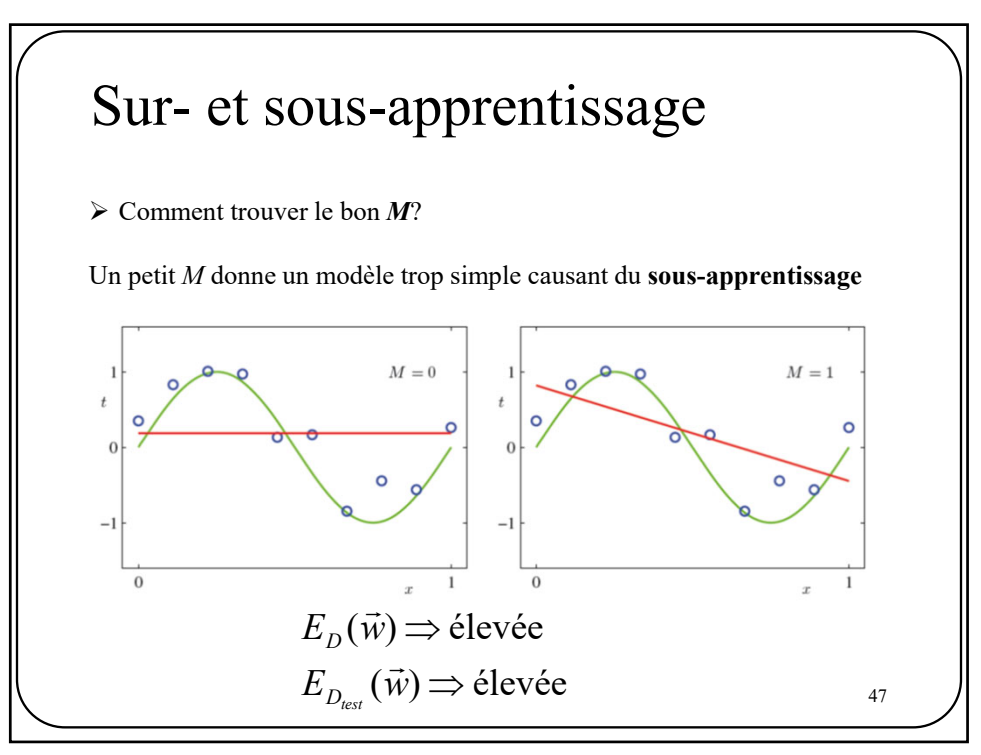

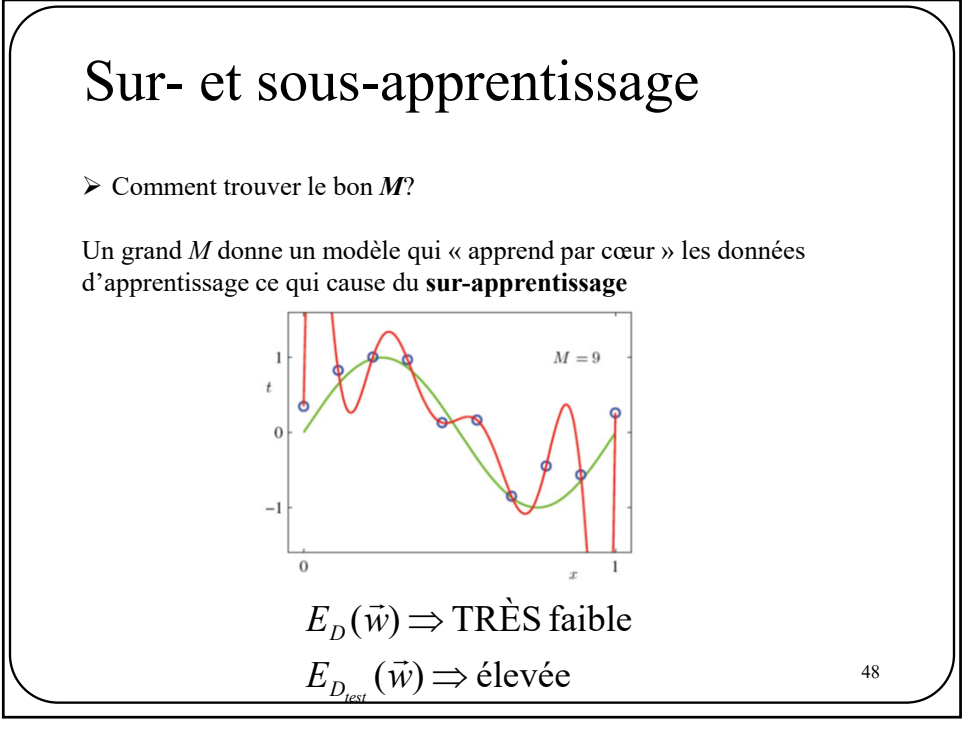

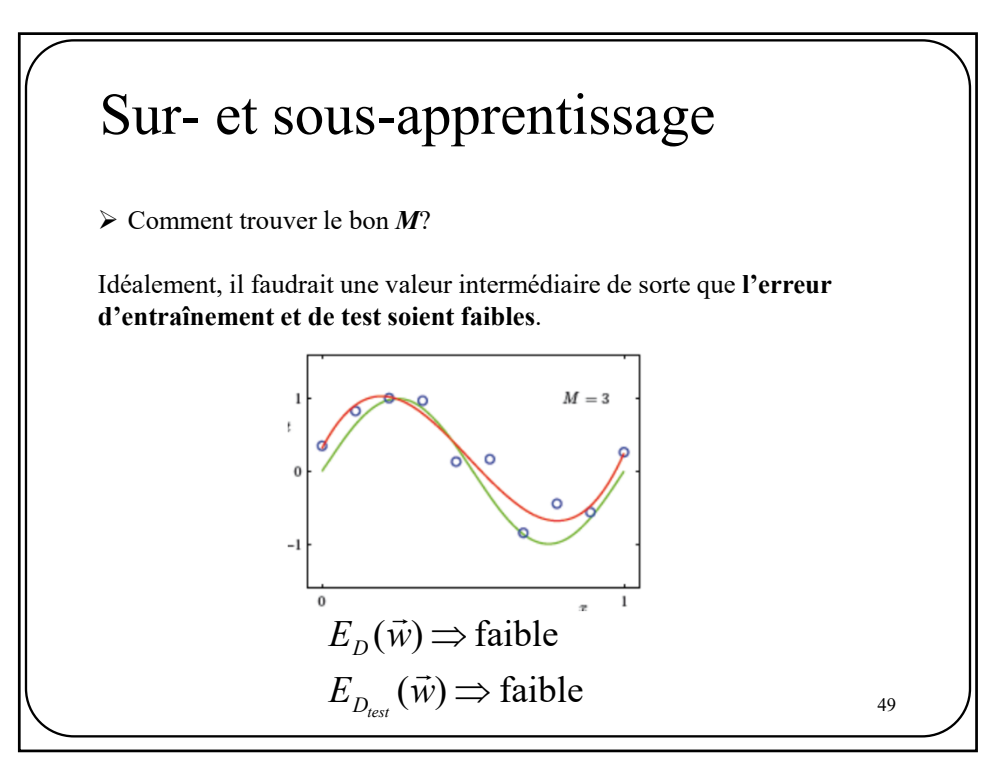

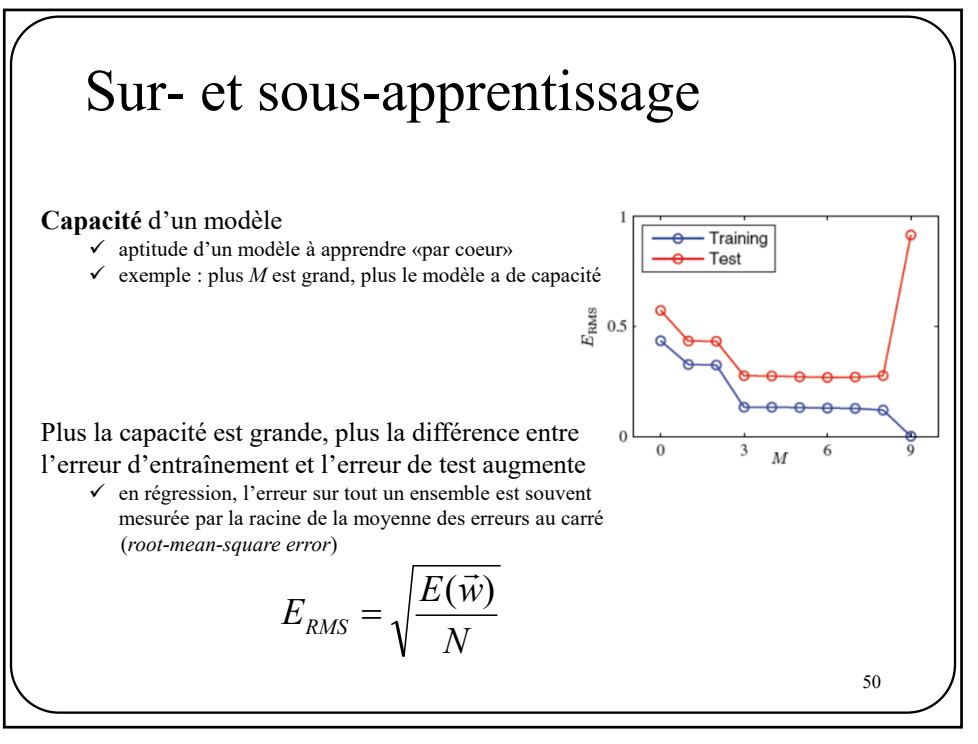

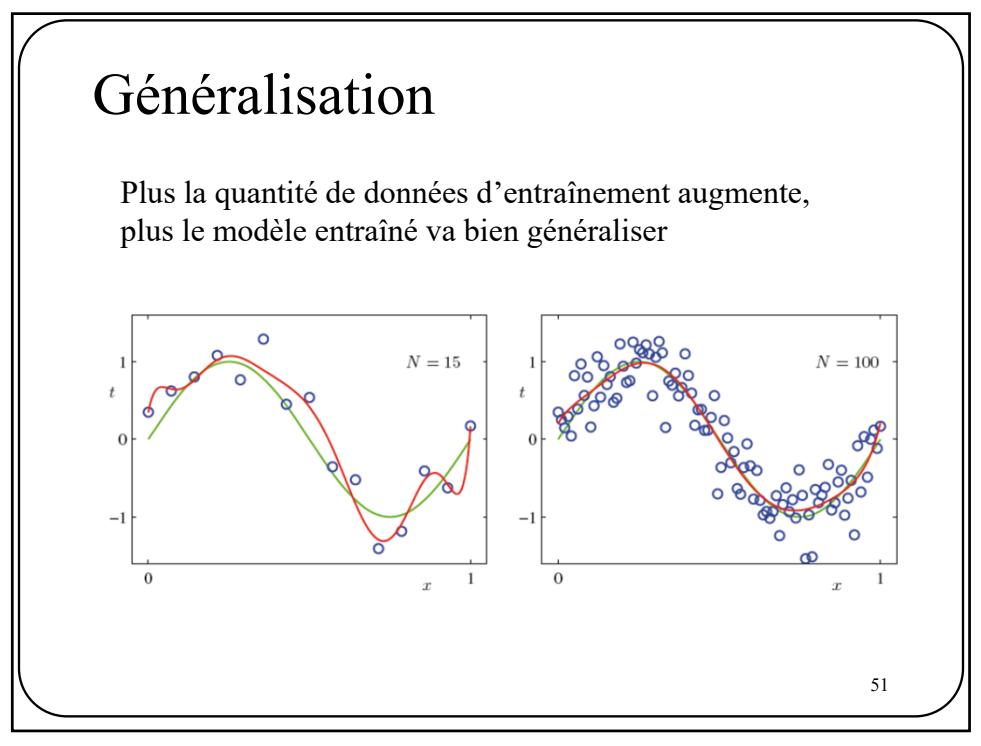

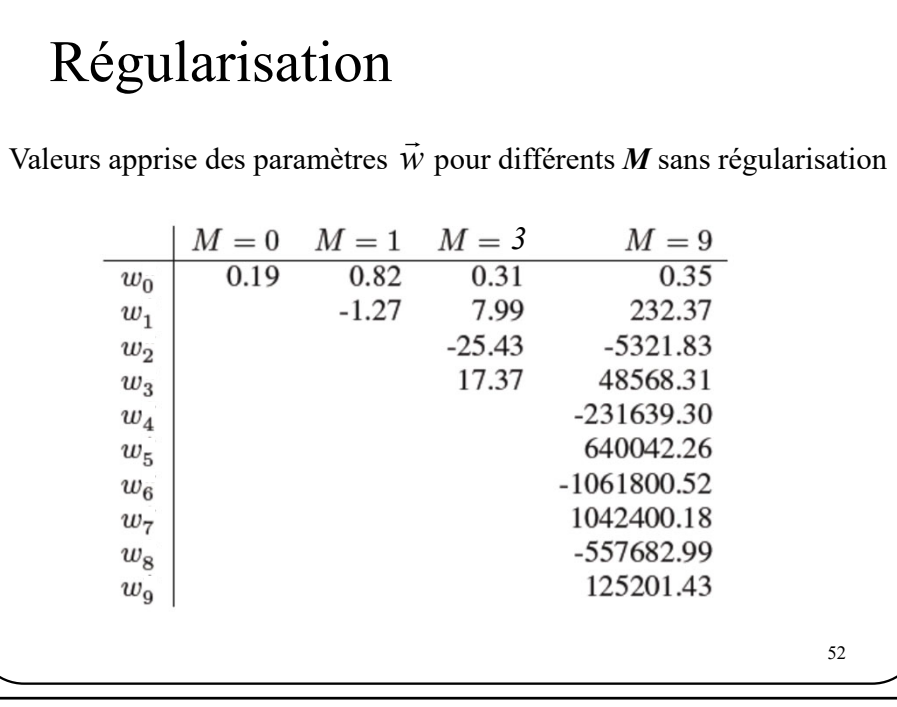

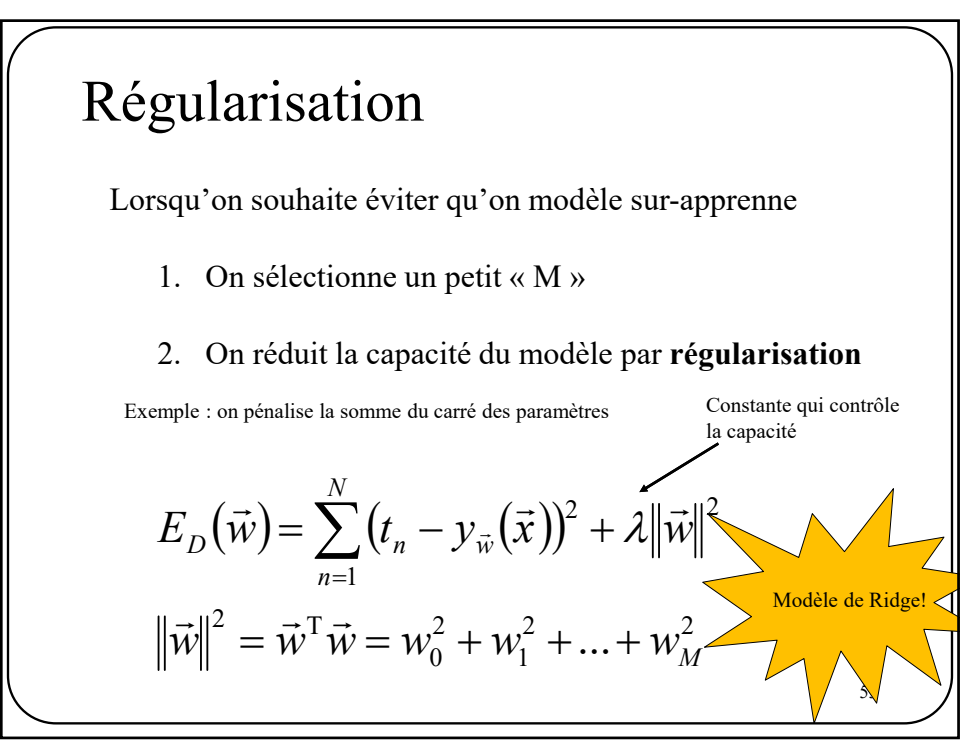

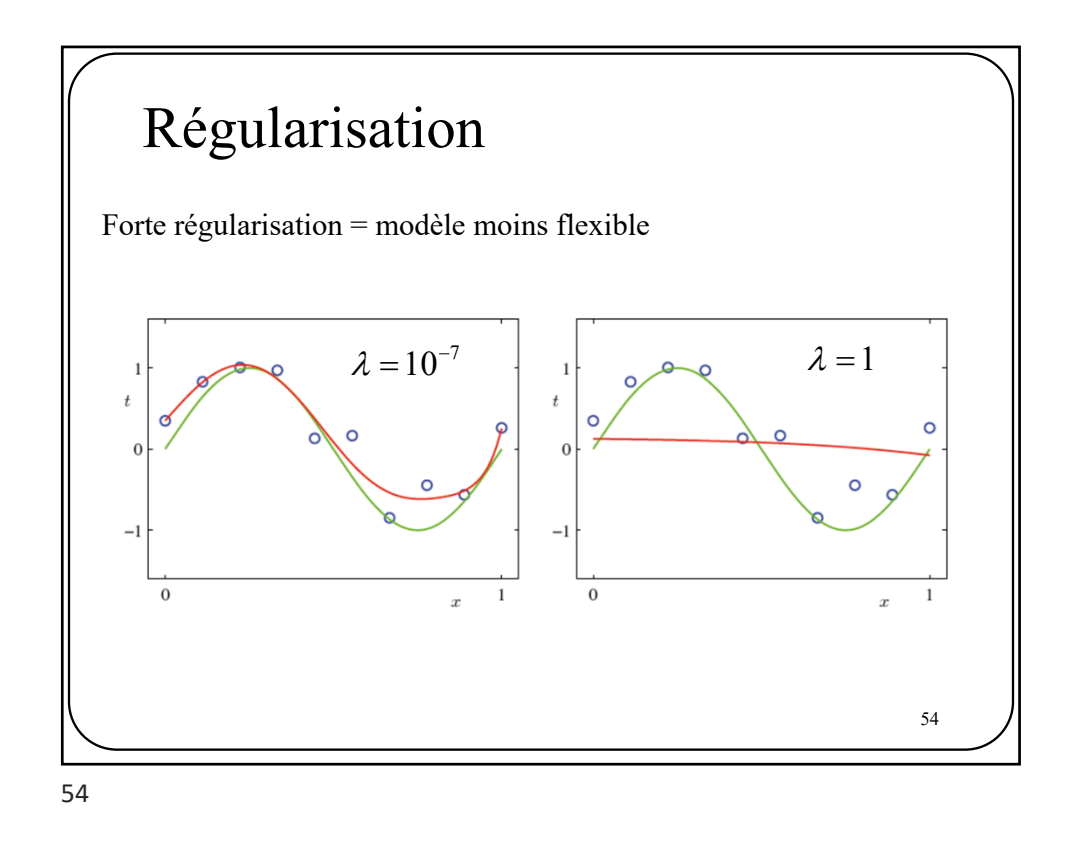

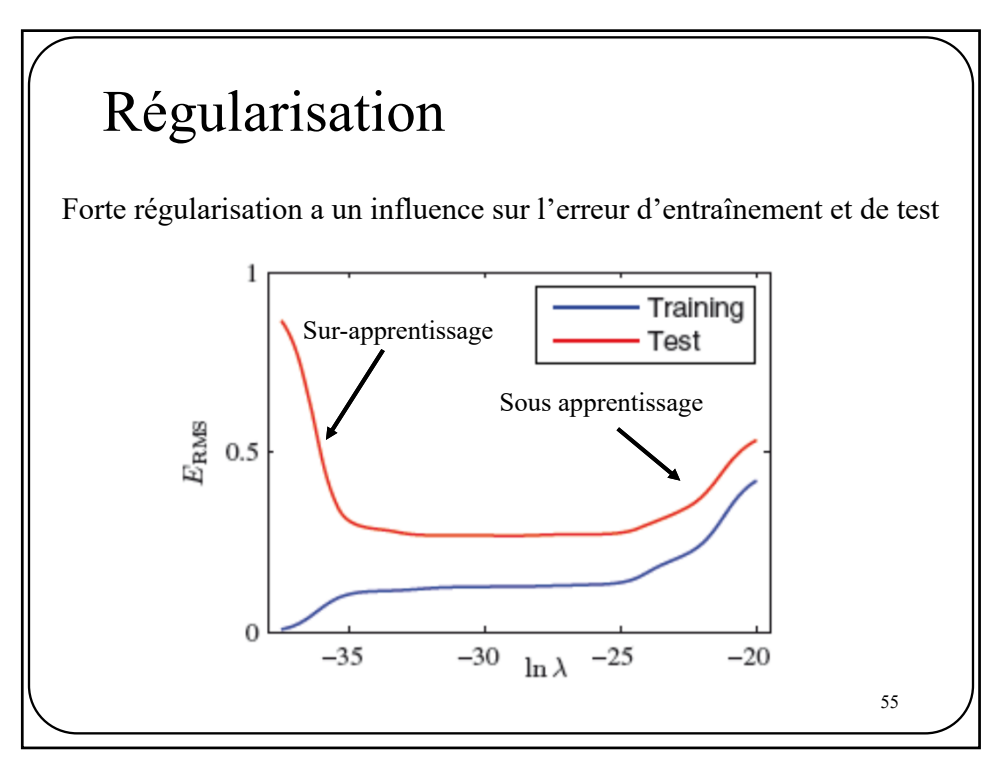

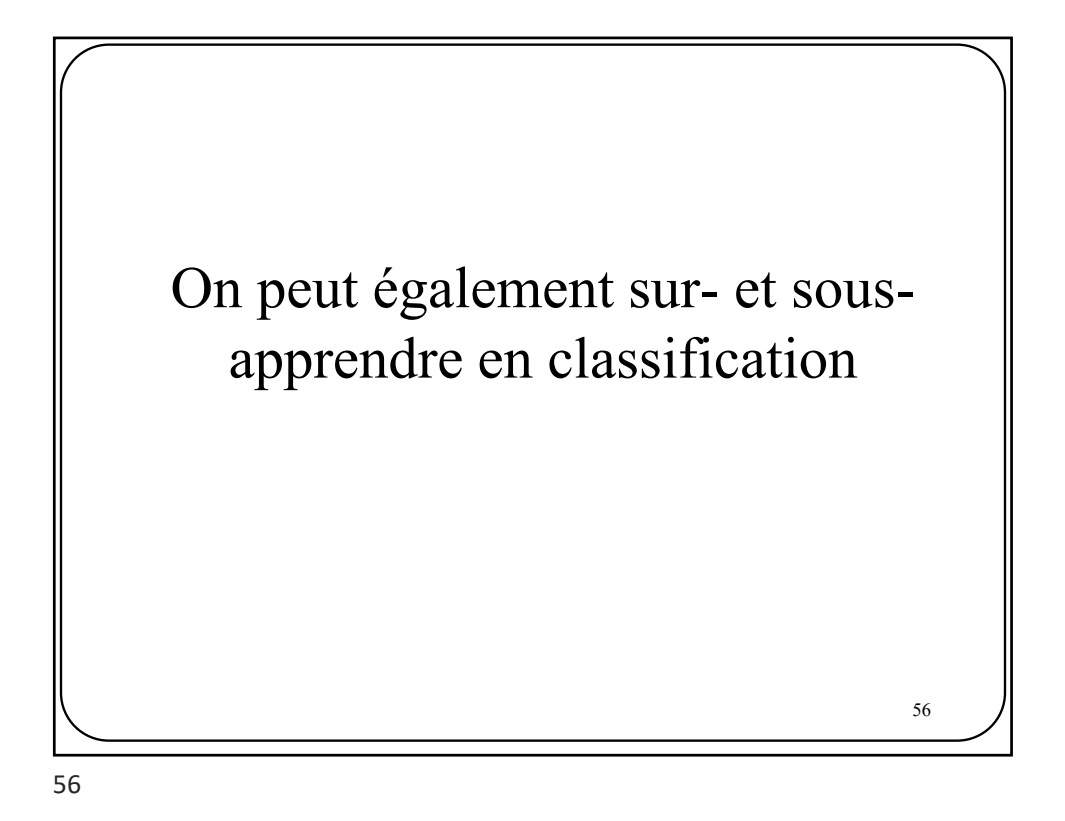

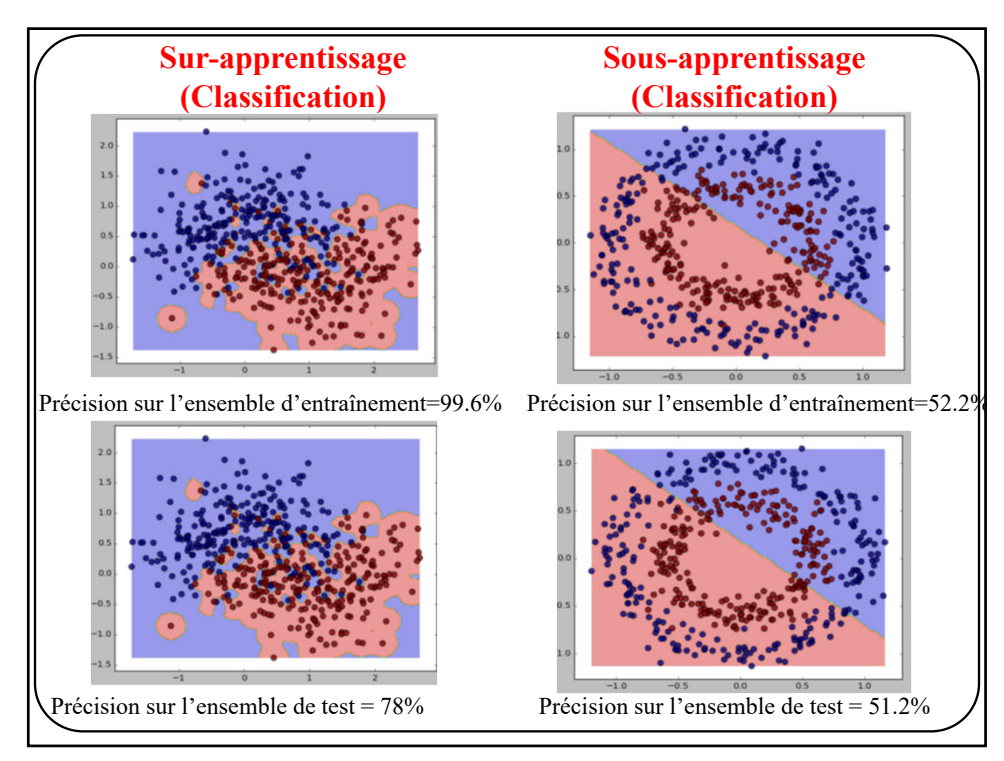

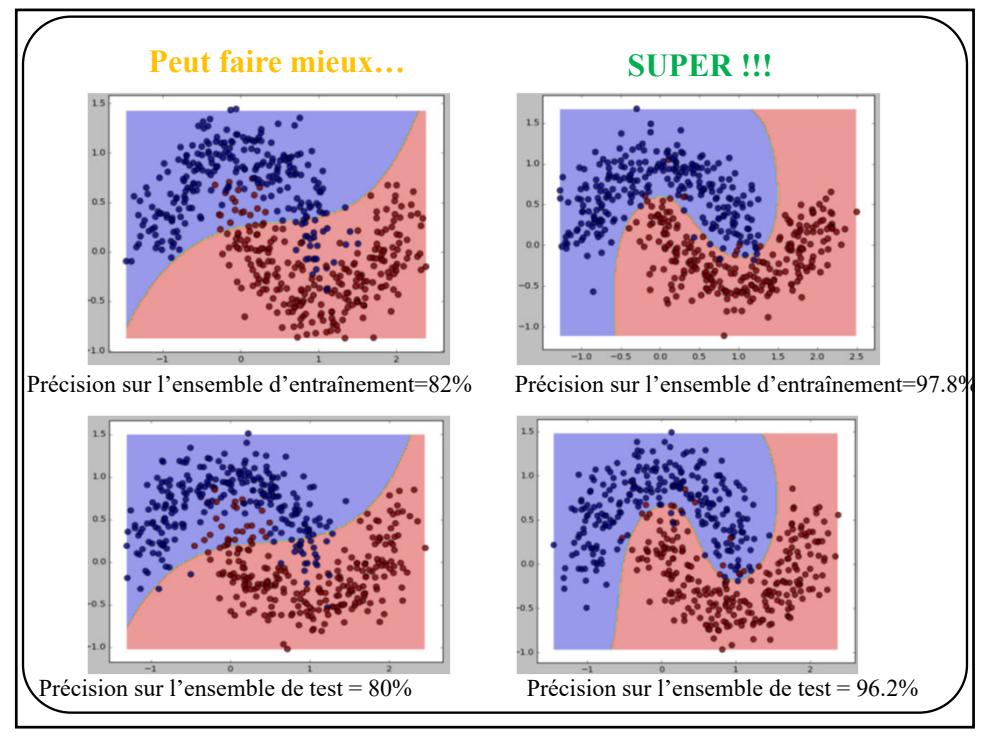

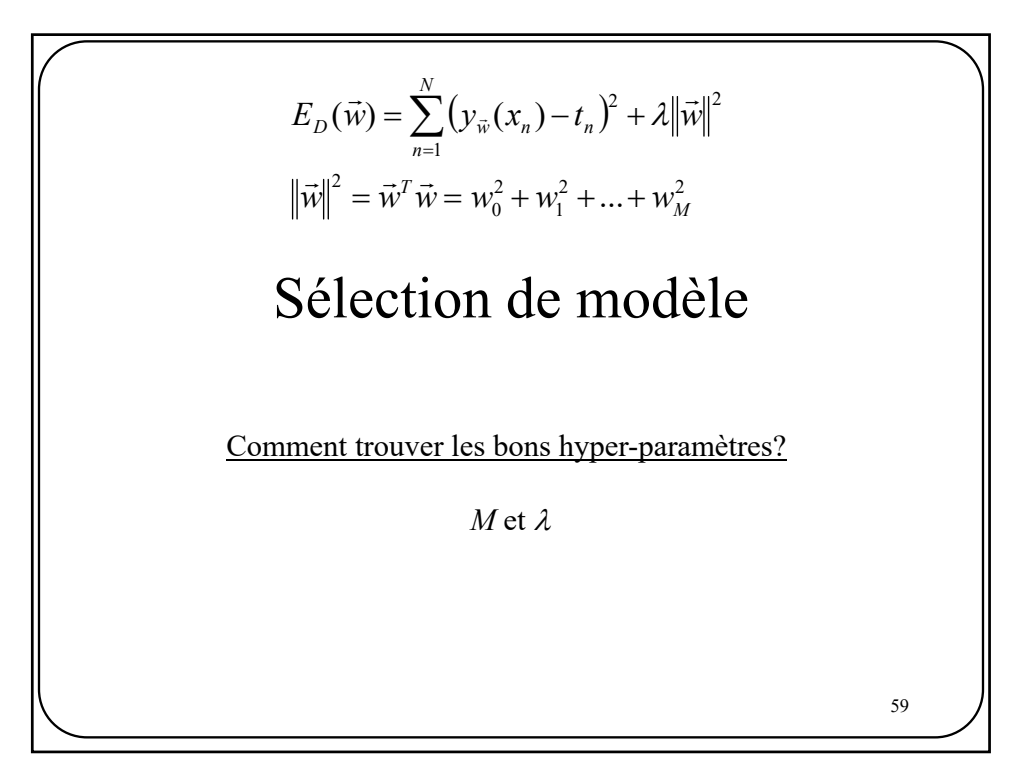

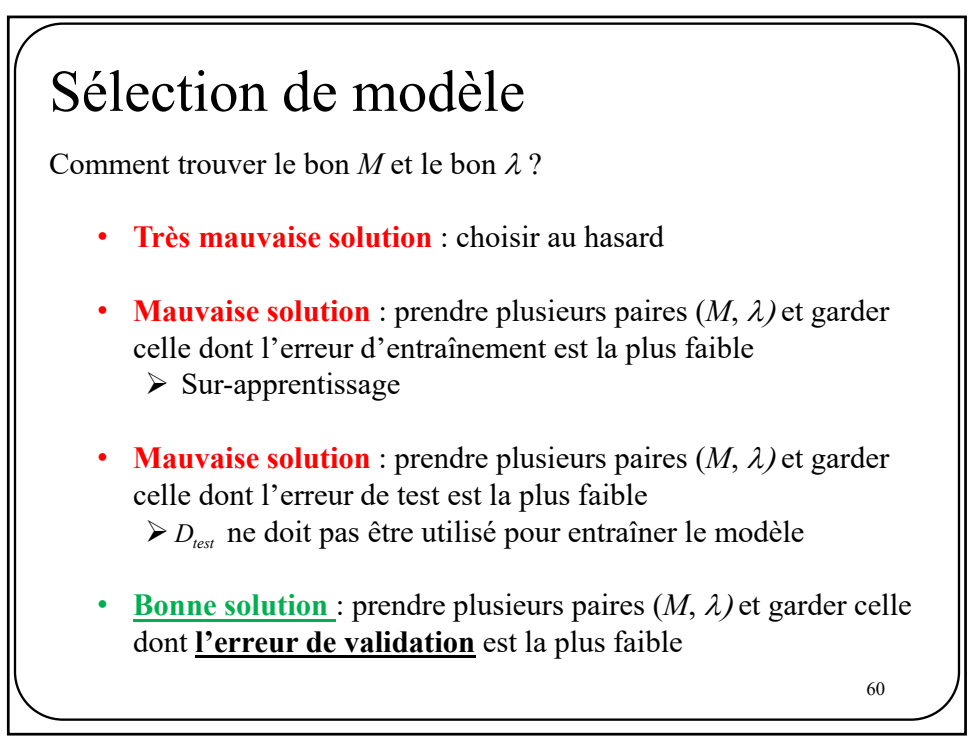

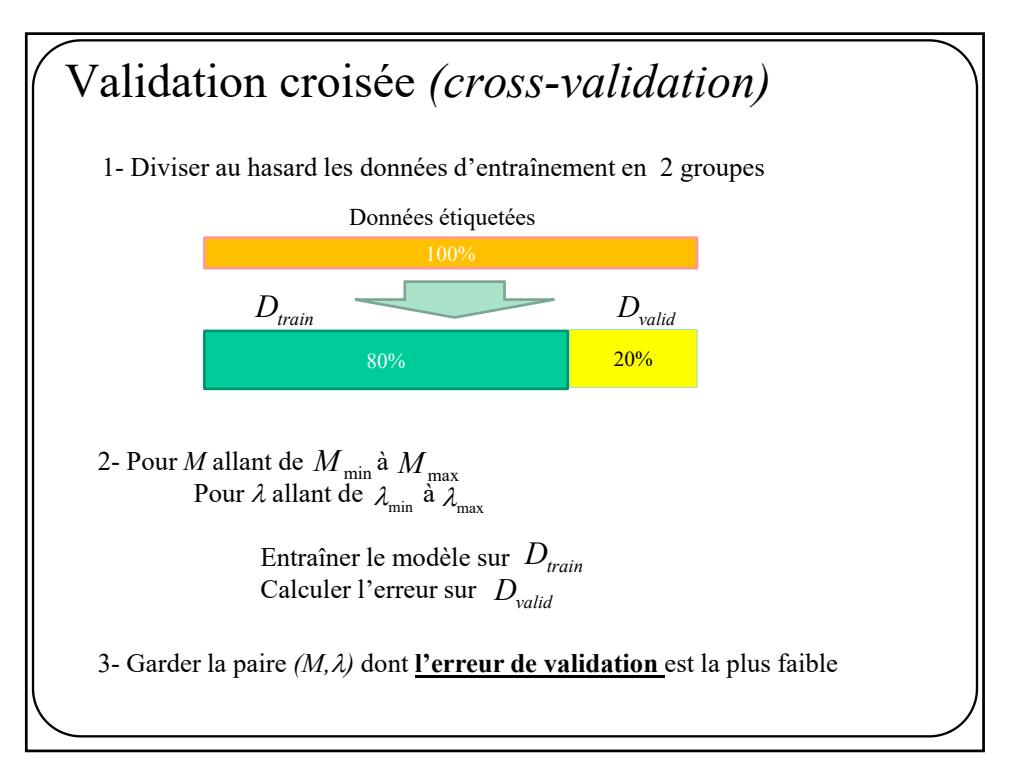

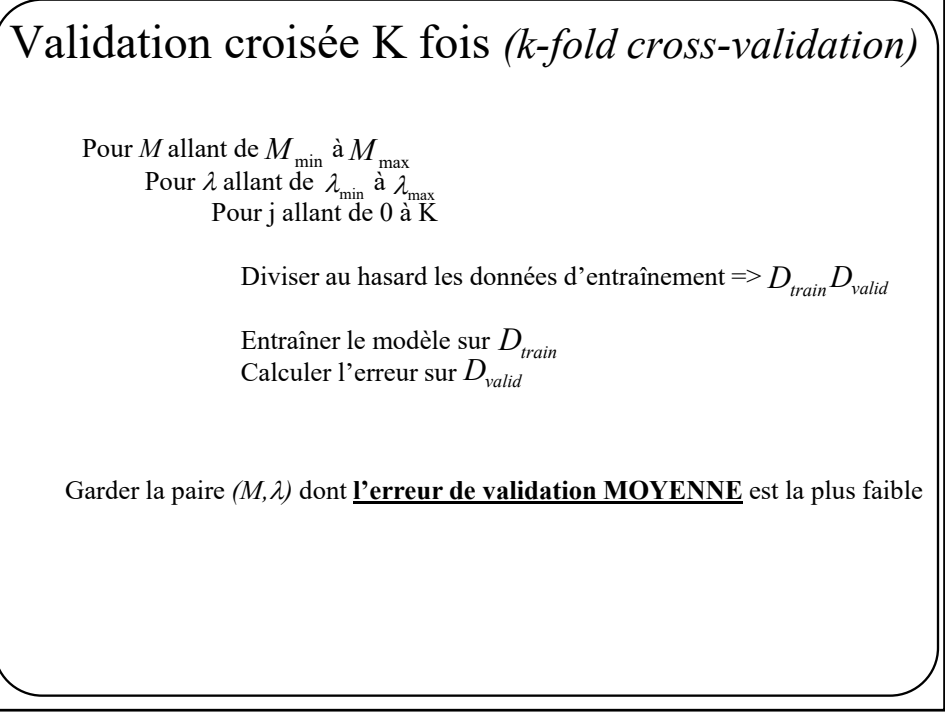

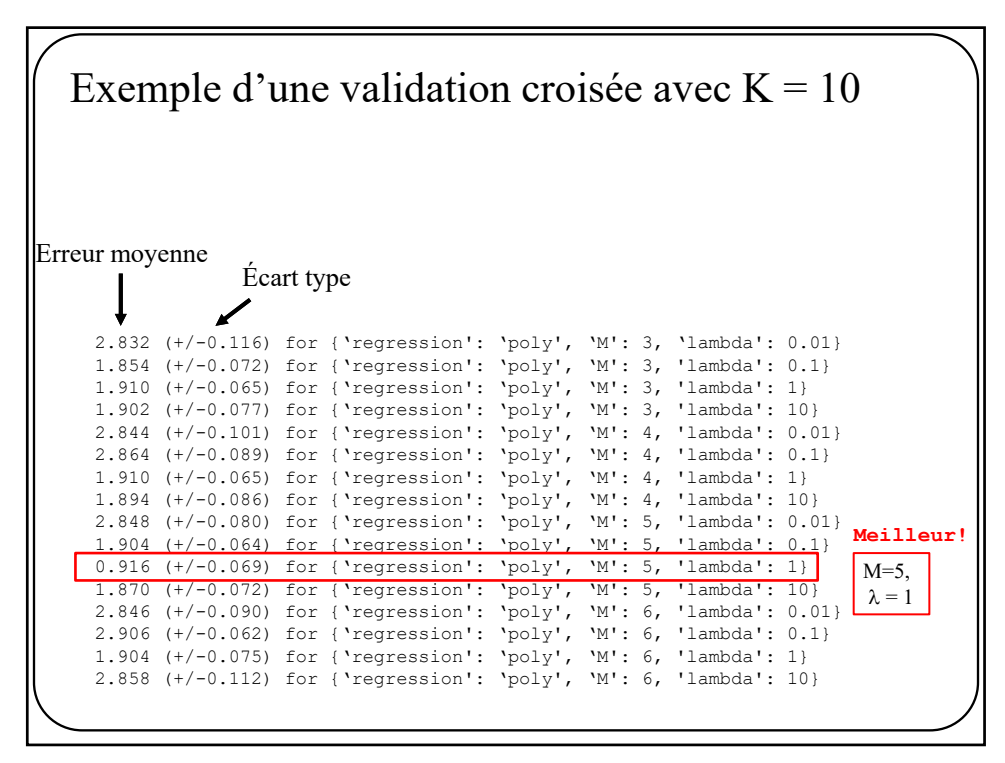

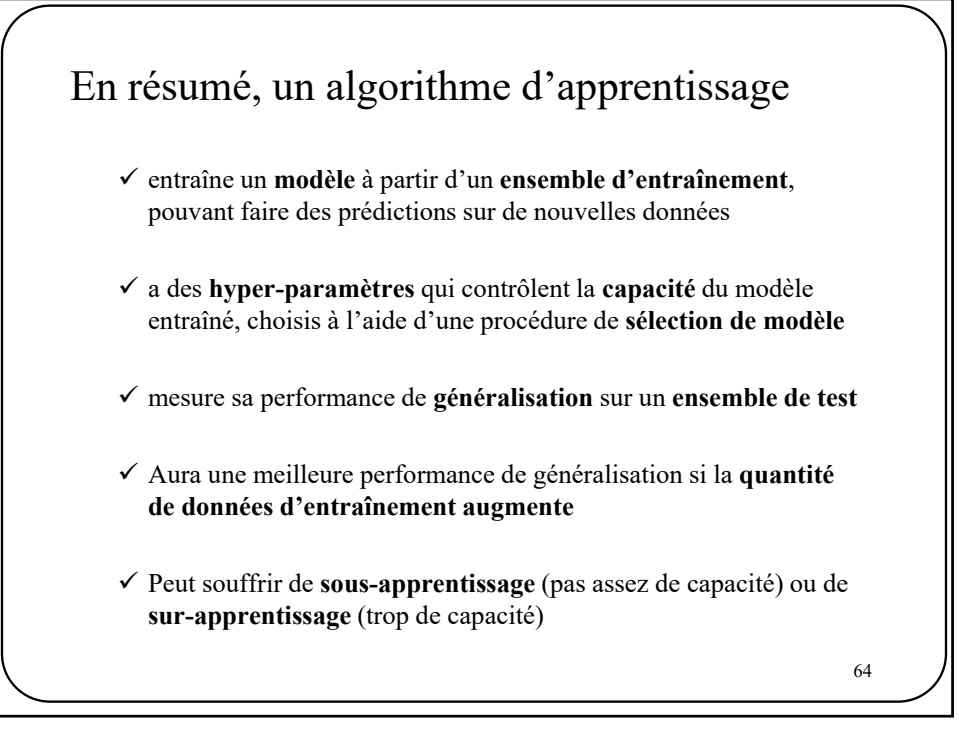

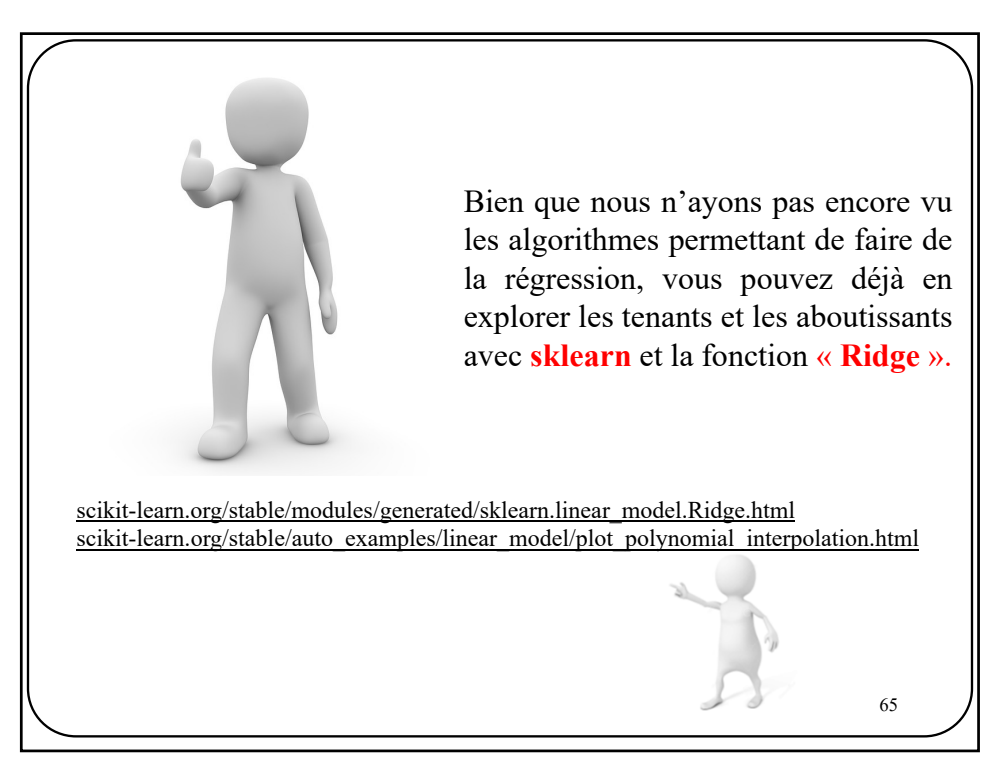